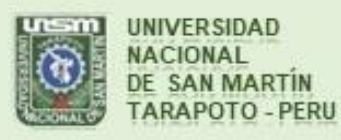

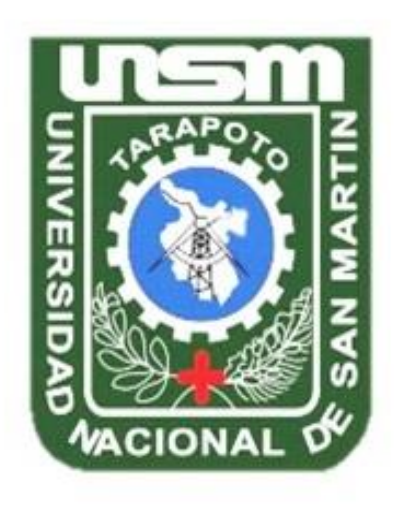

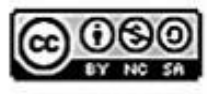

Esta obra está bajo una Licencia **Creative Commons Atribución-**NoComercial-Compartiriqual 2.5 Perú. Vea una copia de esta licencia en http://creativecommons.org/licenses/by-nc-sa/2.5/pe/

<span id="page-0-0"></span>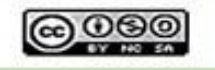

Obra publicada con autorización del autor

# **UNIVERSIDAD NACIONAL DE SAN MARTÍN – TARAPOTO FACULTAD DE ECOLOGÍA ESCUELA PROFESIONAL DE INGENIERÍA AMBIENTAL INSTITUTO DE INVESTIGACIÓN Y DESARROLLO CONCURSO DE PROYECTOS DE INVESTIGACION PARA TESIS A NIVEL DE PREGRADO 2018**

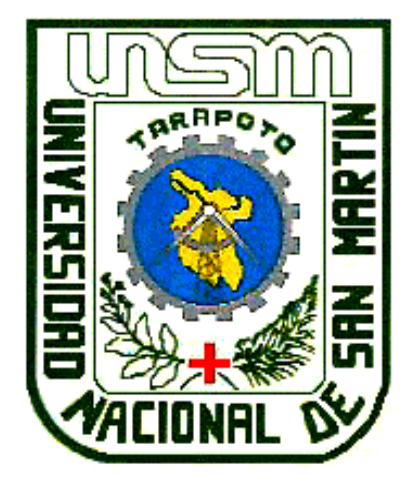

**Variabilidad genética de** *Phytelephas macrocarpa* **(Arecaceae) mediante marcadores ISSR (***Inter Simple Sequence Repeat***) en seis poblaciones naturales de la región San Martín**

**Tesis para optar el título profesional de Ingeniero Ambiental**

**AUTOR: Wheeler José Cruz Chavarry**

**ASESOR: Blgo. M. Sc. Luis Eduardo Rodríguez Pérez**

**CO – ASESORES: Blgo. Ángel Martín Rodríguez Del Castillo Blgo. María de Fátima Sánchez Márquez**

**Código N° 6053018**

**Tarapoto – Perú 2019**

# UNIVERSIDAD NACIONAL DE SAN MARTÍN - TARAPOTO **FACULTAD DE ECOLOGÍA** ESCUELA PROFESIONAL DE INGENIERÍA AMBIENTAL **INSTITUTO DE INVESTIGACIÓN Y DESARROLLO** CONCURSO DE PROYECTOS DE INVESTIGACIÓN PARA TESIS **A NIVEL DE PREGRADO 2018**

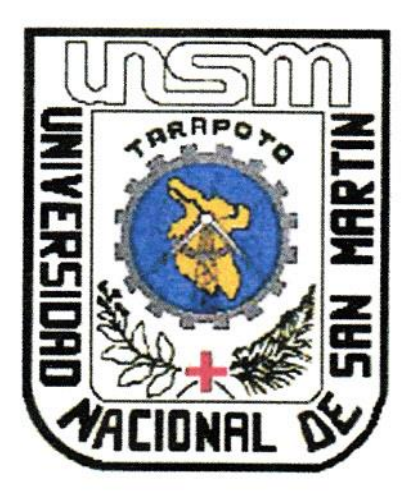

Variabilidad genética de Phytelephas macrocarpa (Arecaceae) mediante marcadores ISSR (Inter Simple Sequence Repeat) en seis poblaciones naturales de la región San Martín

## **AUTOR:**

Wheeler José Cruz Chavarry

Sustentada y aprobada el día 13 de noviembre del 2019, por los siguientes jurados:

Lic. Dr. Fabián Centurión Tapià

Presidente

Ing. M. Sc. Alfonso Rojas Bardález

**Miembro** 

Blgo. M. Sc. Alfredo Iban Díaz Visitación

Secretario

Blgo. M. Sc. Luis Eduardo Rodríguez Pérez

Asesor

## Declaratoria de Autenticidad

Wheeler José Cruz Chavarry, con DNI Nº 71573488, egresado de la Facultad de Ecología, de la Escuela Profesional de Ingeniería Ambiental, de la Universidad Nacional de San Martín - Tarapoto, con la tesis titulada: Variabilidad genética de Phytelephas macrocarpa (Arecaceae) mediante marcadores ISSR (Inter Simple Sequence Repeat) en seis poblaciones naturales de la región San Martín.

Declaro bajo juramento que:

- 1. La tesis presentada es de mi autoría.
- 2. La redacción fue realizada respetando las citas y referencias de las fuentes bibliográficas consultadas.
- 3. Toda la información que contiene la tesis no ha sido auto plagiada;
- 4. Los datos presentados en los resultados son reales, no han sido alterados ni copiados, por tanto, la información de esta investigación debe considerarse como aporte a la realidad investigada.

Por lo antes mencionado, asumo bajo responsabilidad las consecuencias que deriven de mi accionar, sometiéndome a las leyes de nuestro país y normas vigentes de la Universidad Nacional de San Martín - Tarapoto.

Moyobamba, 13 de noviembre del 2019.

Bach. Wheeler José Cruz Chavarry DNI Nº 71573488

Formato de autorización NO EXCLUSIVA para la publicación de trabajos de investigación, conducentes a optar grados académicos y títulos profesionales en el Repositorio Digital de Tesis.

#### 1. Datos del autor:

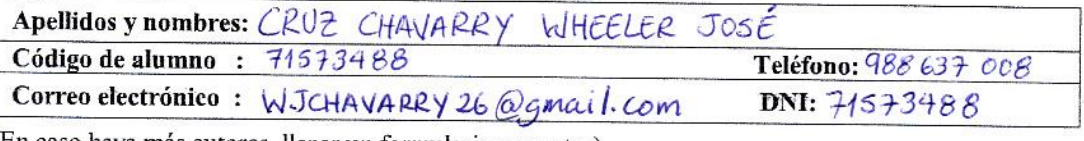

(En caso haya más autores, llenar un formulario por autor)

### 2. Datos Académicos

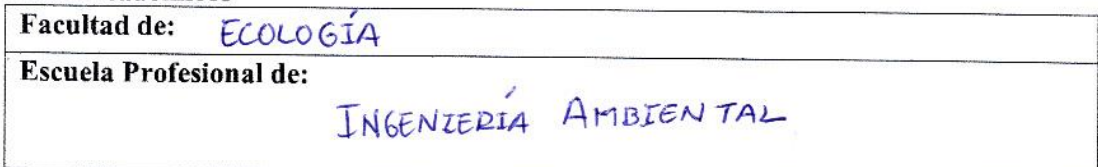

#### 3. Tipo de trabajo de investigación

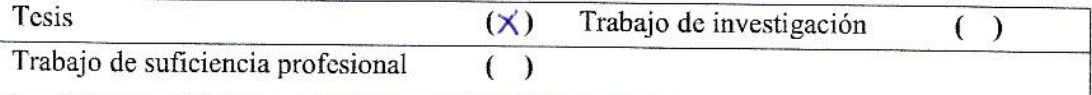

#### 4. Datos del Trabajo de investigación

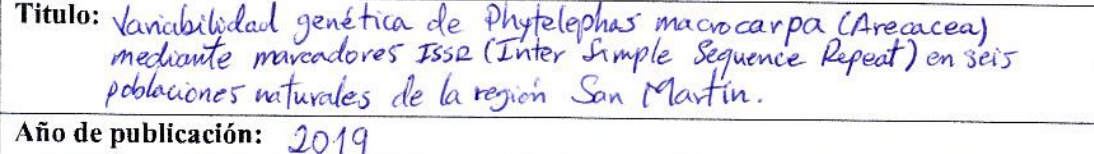

#### 5. Tipo de Acceso al documento

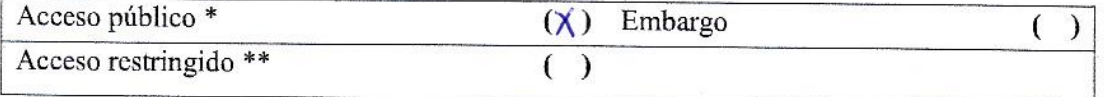

Si el autor elige el tipo de acceso abierto o público, otorga a la Universidad Nacional de San Martin - Tarapoto, una licencia No Exclusiva, para publicar, conservar y sin modificar su contenido, pueda convertirla a cualquier formato de fichero, medio o soporte, siempre con fines de seguridad, preservación y difusión en el Repositorio de Tesis Digital. Respetando siempre los Derechos de Autor y Propiedad Intelectual de acuerdo y en el Marco de la Ley 822.

En caso que el autor elija la segunda opción, es necesario y obligatorio que indique el sustento correspondiente:

## 6. Originalidad del archivo digital.

Por el presente dejo constancia que el archivo digital que entrego a la Universidad Nacional de San Martín - Tarapoto, como parte del proceso conducente a obtener el título profesional o grado académico, es la versión final del trabajo de investigación sustentado y aprobado por el Jurado.

### 7. Otorgamiento de una licencia CREATIVE COMMONS

Para investigaciones que son de acceso abierto se les otorgó una licencia Creative Commons, con la finalidad de que cualquier usuario pueda acceder a la obra, bajo los términos que dicha licencia implica

https://creativecommons.org/licenses/by-nc-sa/2.5/pe/

El autor, por medio de este documento, autoriza a la Universidad Nacional de San Martín - Tarapoto, publicar su trabajo de investigación en formato digital en el Repositorio Digital de Tesis, al cual se podrá acceder, preservar y difundir de forma libre y gratuita, de manera integra a todo el documento.

Según el inciso 12.2, del artículo 12º del Reglamento del Registro Nacional de Trabajos de Investigación para optar grados académicos y títulos profesionales - RENATI "Las universidades, instituciones y escuelas de educación superior tienen como obligación registrar todos los trabajos de investigación y proyectos, incluyendo los metadatos en sus repositorios institucionales precisando si son de acceso abierto o restringido, los cuales serán posteriormente recolectados por el Repositorio Digital RENATI, a través del Repositorio ALICIA".

8. Para ser llenado en la Oficina de Repositorio Digital de Ciencia y Tecnología de Acceso Abierto de la  $UNSM - T$ .

Fecha de recepción del documento:  $12, 12019$ Figna del Responsable de Repossitorio Digital de Ciencia y Tecnología de Acceso Abierto de la UNSM - T.

\*Acceso abierto: uso lícito que confiere un titular de derechos de propiedad intelectual a cualquier persona, para que pueda acceder de manera inmediata y gratuita a una obra, datos procesados o estadísticas de monitoreo, sin necesidad de registro, suscripción, ni pago, estando autorizada a leerla, descargarla, reproducirla, distribuirla, imprimirla, buscarla y enlazar textos completos (Reglamento de la Ley No 30035). \*\* Acceso restringido: el documento no se visualizará en el Repositorio.

## **Dedicatoria**

A las personas más importantes en mi vida, mis padres José y Marivel, mis hermanos Jefferson y Milagros, por el apoyo incondicional que me brindan a diario y por hacer de mí, una gran persona.

A mis asesores, los biólogos Ángel, María y Luis, por estar siempre pendientes en la realización del Proyecto de Investigación.

A mis grandes amigos del IIAP – PIBA, Ricarte, Marisela, Hanz, Alondra, Diego Sinti, Jhan Paul y Sergio Flores. A mis grandes amigos de la Facultad de Ecología, Carlos Zamora y Jimmy Limay por la gran amistad y consideración a mi persona.

A mi Alma Mater, mi querida Facultad de Ecología – Moyobamba, en especial a mis amigos compañeros de la promoción de Egreso 2018 – II de Ingeniería Ambiental, incitándoles a cumplir sus sueños y que sigamos contribuyendo al crecimiento de nuestra facultad.

#### **Agradecimiento**

- <span id="page-7-0"></span>A Dios por darme la oportunidad de conocer gente tan importante que me condujo al camino de la investigación.
- A mis padres José y Marivel, por el inmenso apoyo incondicional esta etapa de mi vida para poder llegar a ser profesional.

A mi hermano Jefferson Del Aguila, por el apoyo desmedido en toda mi vida.

Al Instituto de Investigaciones de la Amazonia Peruana – San Martín (IIAP – SM), Programa de Investigación en Biodiversidad Amazónica (PIBA), Laboratorio de Botánica Aplicada "Jean-Christophe Pintaud" (LBA JCP), por darme la oportunidad de adentrarme al mundo de la ciencia y realizar este trabajo de investigación.

A la Universidad Nacional de San Martín, mediante su Instituto De Investigación y Desarrollo por el financiamiento al proyecto de investigación.

A mis grandes mentores, Blgo. Ángel Martín y Blga. María de Fátima, por brindarme su apoyo incondicional en todo momento y por ser grandes amigos.

A mi asesor de la UNSM – Fecol, Blgo. *M Sc*. Luis Eduardo Rodriguez Pérez, por el apoyo en todo el proceso de ejecución del proyecto.

A mis amigos de siempre del LBA JCP por su amistad y apoyo en todo momento en la realización del proyecto de tesis, Ricarte Flores, Ani Cruz, Hanz Rodríguez, Diego Sinti y Alondra Santos.

A Jazmin Grandez, una personal muy especial para mí, por haber estado siempre pie con pie conmigo, escuchándome y compartiendo cosas maravillosas.

<span id="page-7-1"></span>A las personas que me apoyaron en las colectas de campo, Manuel, Luis Cruz, Isaac Cruz, Jherler Paima, Clerito Pezo, Jelsin Cruz, Familia Saldaña Perez, Christel Bejarano, Nelly Pezo y Arturo Huaranca.

# Índice general

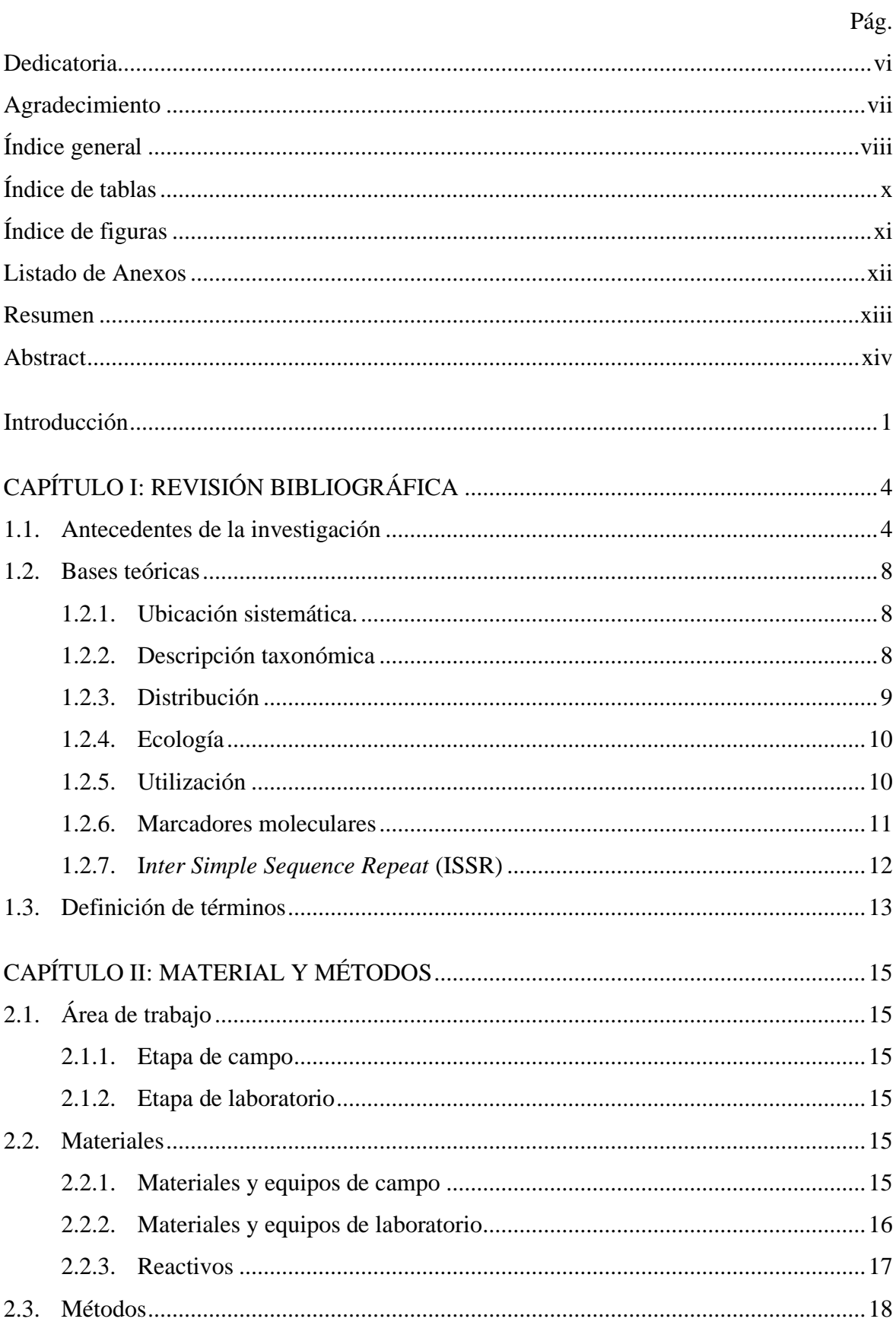

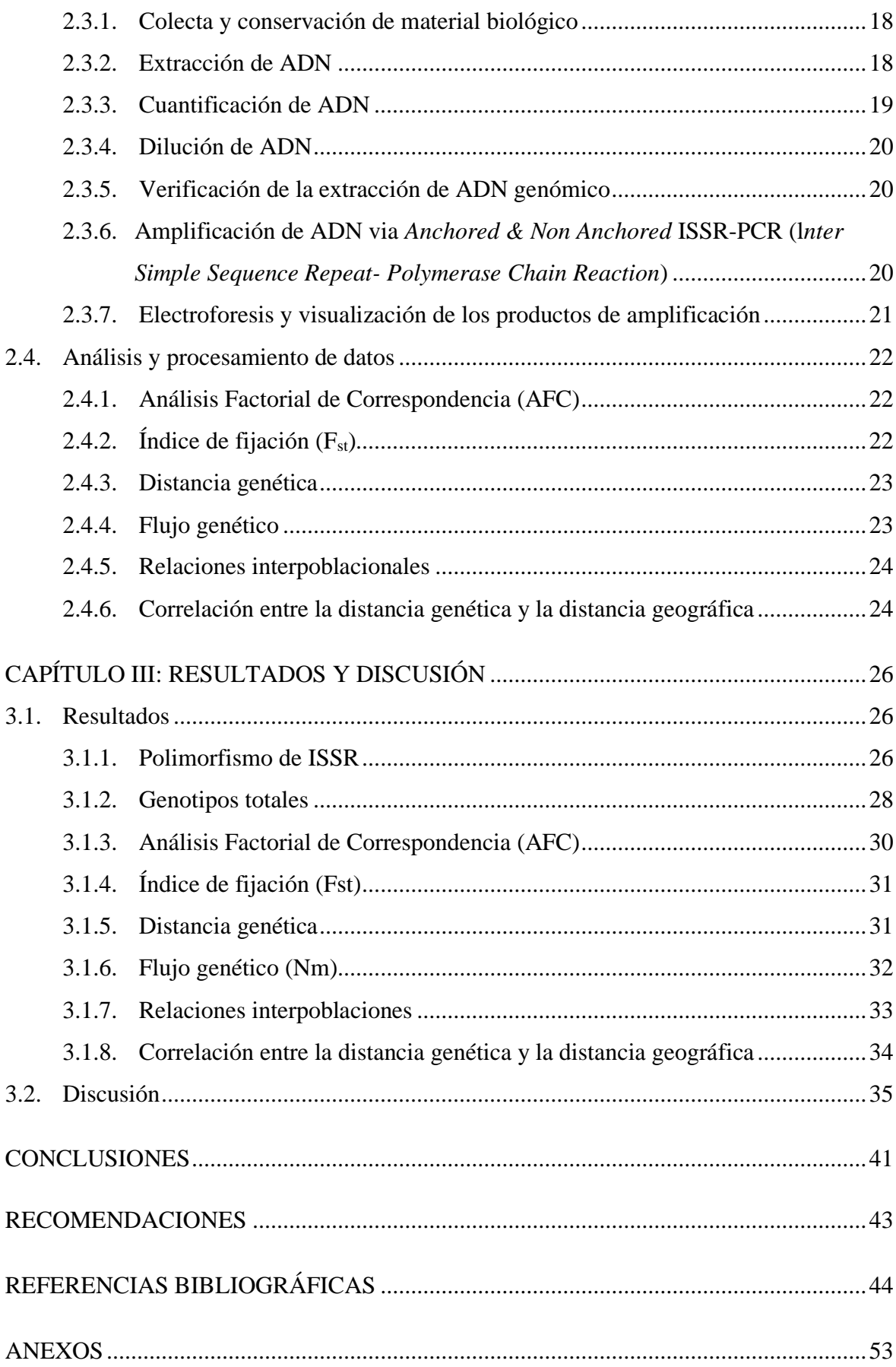

# **Índice de tablas**

<span id="page-10-0"></span>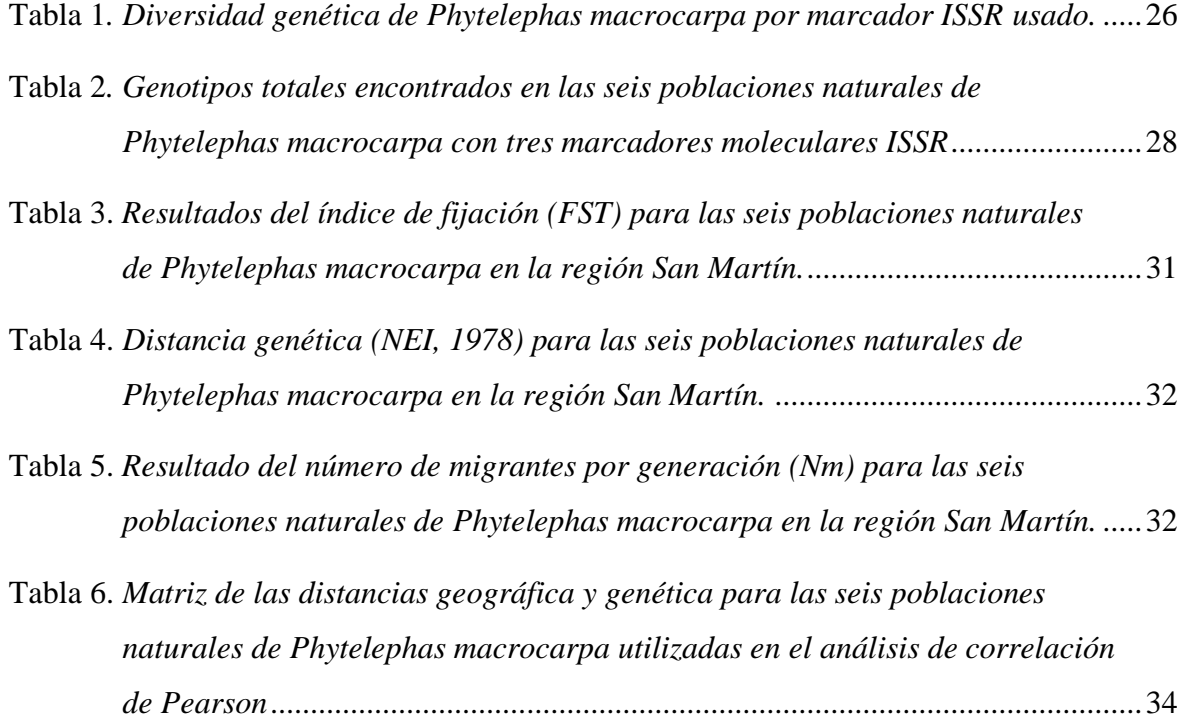

# **Índice de figuras**

<span id="page-11-0"></span>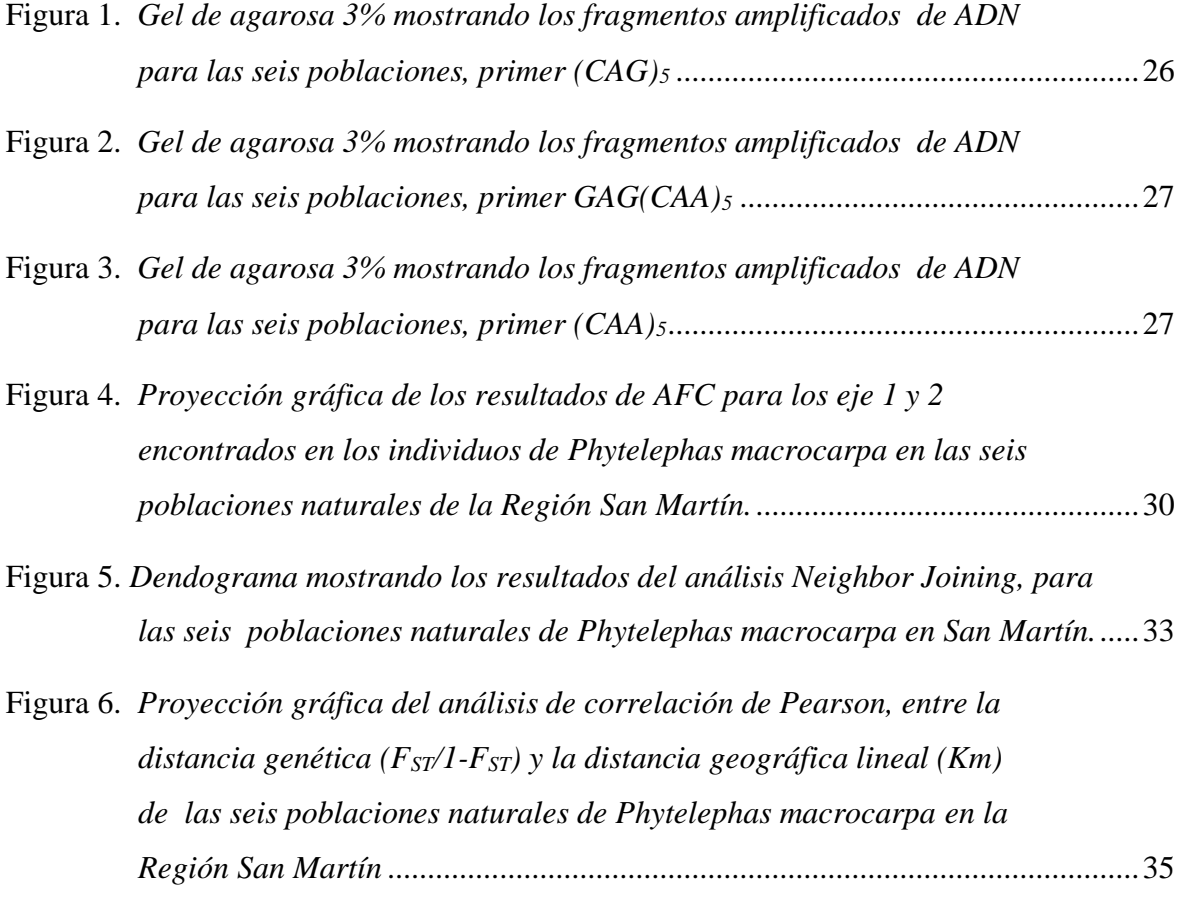

## **Listado de Anexos**

<span id="page-12-0"></span>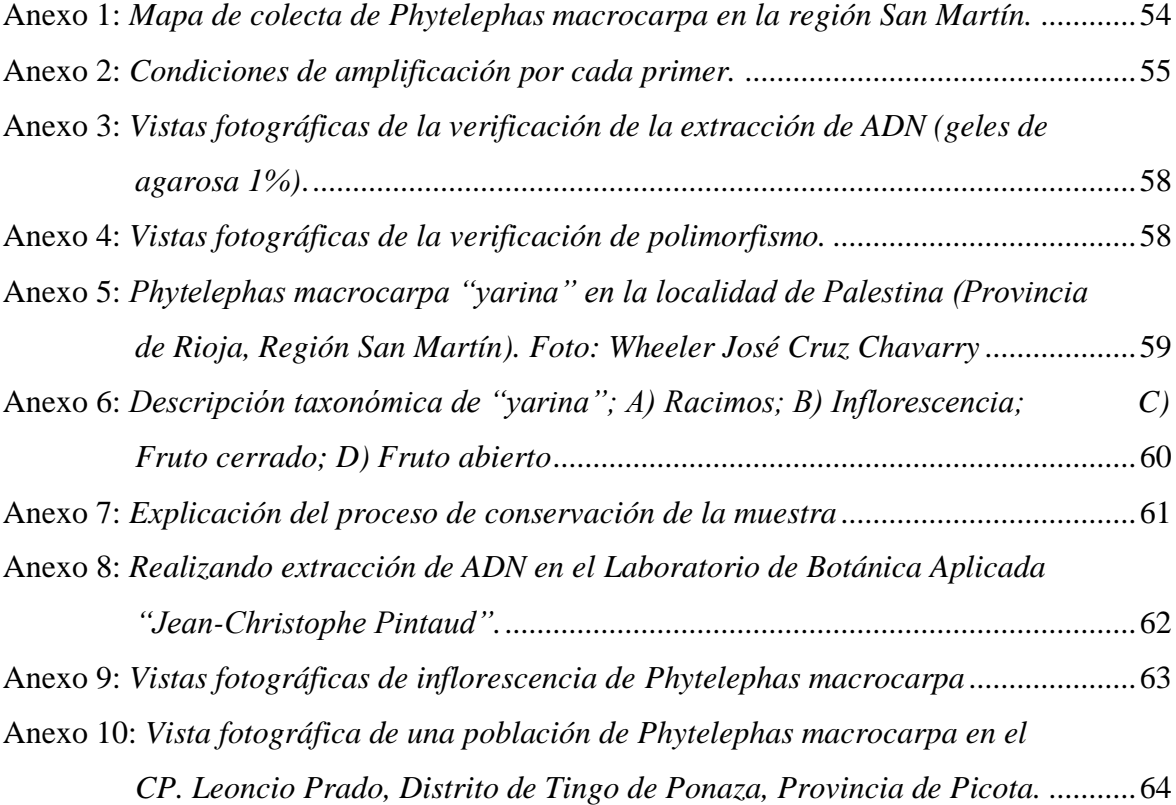

#### **Resumen**

<span id="page-13-0"></span>La **variabilidad genética** poblacional de la *Phytelephas macrocarpa* **"Yarina"** fue analizado mediante marcadores moleculares **ISSR** (Inter secuencias simples repetidas) en 6 poblaciones naturales de la región **San Martín** (Palestina, Caynarachi, Andiviela, Picota, Pachiza y Tocache). Se analizaron un total de 72 muestras (12 muestras de cada población) con tres marcadores ISSR: GAG(CAA)<sub>5</sub>, CAG<sub>5</sub> y CAA<sub>5</sub>. Los marcadores ISSR fueron polimórficos, logrando un total de 60 bandas polimórficas (31 bandas fueron diagnósticas). Los marcadores ISSR fueron útiles para la construcción del genotipo total, siendo CAA<sub>5</sub> el que más bandas género (21 en total). Los resultados del análisis factorial de correspondencia (AFC) y el dendograma estimado por el método de *Neighbor-Joining* asocian a las poblaciones estudiadas en 3 grupos bien diferenciados, mostrándonos una estructuración y diferenciación genética bien marcada entre ellas. Estas agrupaciones fueron: 1) Palestina , 2) Tocache y 3) Caynarachi, Andiviela, Picota y Pachiza. Por otro lado, el índice de fijación, distancia genética y flujo genético evidenciaron una fuerte asociación entre las poblaciones de Pachiza y Tocache, mientras Caynarachi y Tocache, un distanciamiento considerable. Las distancias genéticas y distancias geográficas, presentan una correlación lineal positiva débil (r = 0,23), esto debido a la diversidad geográfica de la región San Martín (corredores naturales, barreras naturales, pisos altitudinales, etc).

Palabras clave: Variabilidad genética, Marcador molecular, ISSR, polimorfismo, *Phytelephas macrocarpa,* yarina.

#### **Abstract**

<span id="page-14-0"></span>The population genetic variability of the *Phytelephas macrocarpa* "Yarina" was analyzed using **ISSR** (Inter simple sequence repeat) molecular markers in 6 natural populations of the **San Martín** region (Palestine, Caynarachi, Andiviela, Picota, Pachiza and Tocache). A total of 72 samples (12 samples from each population) were analyzed with three ISSR markers:  $GAG(CAA)_{5}$ ,  $CAG_{5}$  and  $CAA_{5}$ . The ISSR markers were polymorphic, achieving a total of 60 polymorphic bands (31 bands were diagnostic). The ISSR markers were useful for the construction of the total genotype, with  $CAA<sub>5</sub>$  being the one with the most gender bands (21) in total). The results of the correspondence factor analysis (AFC) and the dendogram estimated by the **Neighbor-Joining** method associate the populations studied in 3 welldifferentiated groups, showing us a well-structured genetic structuring and differentiation between them. These groups were: 1) Palestine, 2) Tocache and 3) Caynarachi, Andiviela, Picota and Pachiza. On the other hand, the index of fixation, genetic distance and genetic flow showed a strong association between the populations of Pachiza and Tocache, while Caynarachi and Tocache, a considerable distance. Genetic distances and geographical distances have a weak positive linear correlation  $(r = 0.23)$ , this due to the geographical diversity of the San Martín region (natural corridors, natural barriers, altitudinal floors, etc.).

Keywords: Genetic variability, molecular marker, ISSR, polymorphism*, Phytelephas macrocarpa*, yarina.

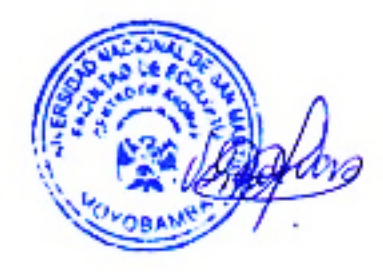

#### **Introducción**

<span id="page-15-0"></span>Al devenir de los años, las actividades antropogénicas, tales como la deforestación, la tala indiscriminada y selectiva, degradaciones de hábitats y extractivismo destructivo, vienen causando repercusiones negativas hacia nuestras especies forestales y nativas. Estas actividades a través de la alteración de los mecanismos de flujo genéticos y selección natural en los ecosistemas generan impactos sumamente negativos en la estructura y diversidad genética de las poblaciones. (HAMILTON, 1999). Al erosionarse la diversidad genética de una especie, su resiliencia y los propios ecosistemas se verán seriamente amenazadas, ya que serán más susceptibles ante cambios climáticos, polución, invasiones, plagas y enfermedades. (SCHABERG *et al*., 2008).

Las palmeras (Arecaceae) fueron los primeros grupos de plantas en recibir atención sobre su estado de peligro (MOORE, 1977) y en tener un plan de acción para la conservación (JOHNSON, 1996). Los patrones ecológicos y genéticos actualmente observados son en gran medida el resultado de la combinación entre los factores naturales de estructuración de las comunidades de palmeras y la presión antrópica. La acción humana actúa a varios niveles, de manera drástica y muy visible en el caso de la deforestación y fragmentación del bosque, o de manera más sutil, pero con importantes consecuencias en el caso del extractivismo en poblaciones naturales útiles, o de alteración de las comunidades de dispersadores y polinizadores de las cuales dependen las palmeras para su regeneración (MONTÚFAR *et al.* 2011).

*Phytelephas macrocarpa* (Ruiz & Pav), comúnmente llamada "poloponta" o "yarina", es una especie de palmera con interés comercial en la Amazonía. El interés particular es el uso del endospermo de los frutos de esta especie en la fabricación de botones, artesanías y otras manualidades. Se prevé que se podría estar dando un aprovechamiento inadecuado y no sostenible de este recurso. También se usan las hojas para techado de tambos y/o casas, en distintas partes de la región. Actualmente se está retomando el interés de aprovechar la "yarina" a causa de la iniciativa de la entidad privada, amparándose en las leyes de nuestro país, con miras de poder dar un aprovechamiento a este recurso (endospermo) de manera legal, ecológica y socialmente sostenible, con impactos favorables sobre la estabilidad de los pequeños bosques o manchales de esta especie y de las poblaciones humanas ligadas a su extracción (PRONATURALEZA Y AMAZON IVORY, 2008; DEL CASTILLO, 2010). La región San Martín, considerada una de las principales puertas de entrada a la Amazonía Sudamericana (Neotrópico), alberga especies de flora únicas en el mundo. En las últimas décadas, los procesos de deforestación, tala indiscriminada y selectiva, degradaciones de hábitats y extractivismo, han ocasionado pérdida considerable de diversidad biológica, a tal punto de la extinción definitiva de muchas especies. Las palmeras amazónicas no se hacen ajenas a este impacto, muchas de ellas están en un proceso de erosión genética. *P. macrocarpa* "yarina" es una especie de importancia en la región, ya que se pueden aprovechar este recurso, tanto el fruto como las hojas. Solo existen manchales o estratos pequeños de esta especie de palmera en la región, debido a esto, se vio pertinente realizar un estudio de variabilidad genética mediante marcadores moleculares ISSR *(Inter Simple Sequence Repeat)*, para determinar el nivel de variabilidad genética de esta especie en la región San Martín.

El avance de la biología molecular y la genética, trajeron consigo herramientas importantes, como los marcadores moleculares. Estas herramientas nos ayudan a realizar estudios de diversidad y variabilidad genética. No existen estudios referidos a la *Phytelephas macrocarpa* (Ruiz & Pav) "yarina" a un nivel genético en la región, a pesar que es una palmera con importancia económica y ambiental. Los resultados de la aplicación de estas herramientas, ayudará a diseñar estrategias de conservación eficientes, brindándonos información relevante para la toma de decisiones en la gestión de la conservación de especies amazónicas y el cambio climático con enfoque en flora.

Ante este contexto, ante la falta de investigaciones en esta especie, con la finalidad de obtener información importante de las palmeras amazónicas, se planteó la siguiente pregunta: ¿Cuál es la variabilidad genética de *Phytelephas macrocarpa* (Arecaceae) mediante marcadores ISSR (*Inter Simple Sequence Repeat*) en seis poblaciones naturales de la región San Martín?, teniendo como objetivo principal determinar la variabilidad genética de *Phytelephas macrocarpa* (Arecaceae) mediante marcadores ISSR *(Inter Simple Sequence Repeat*) en seis poblaciones naturales de la región San Martín. Así mismo, se planteó tres objetivos específicos: El primero "evaluar la variabilidad genética intrapoblacional de *Phytelephas macrocarpa* (Arecaceae) mediante marcadores ISSR en seis poblaciones naturales de la región San Martín"; el segundo "estimar la variabilidad genética interpoblacional de *Phytelephas macrocarpa* (Arecaceae) en seis poblaciones naturales de la región San Martín", y como último "correlacionar la distancia genética y la distancia

geográfica entre las poblaciones de *Phytelephas macrocarpa* (Arecaceae) en seis poblaciones naturales de la región San Martín". Teniendo como hipótesis, *Phytelephas macrocarpa* presenta variabilidad genética en la región San Martín.

A raíz de lo mencionado, se realizó la investigación con la finalidad de generar información científica mediante la aplicación de las herramientas de la biología molecular y genética, para aportar a la comunidad científica y organismos nacionales competentes información básica y primaria para realizar futuros planes de gestión en conservación de nuestros recursos amazónicos (flora) y gestión en cambio climático.

Este estudio fue realizado en 6 poblaciones naturales de la región San Martín (Ver Anexo 1), seleccionando 24 individuos por cada población natural, haciendo un total de 144 individuos. El presente informe está conformado por tres capítulos principales, el CAPÍTULO I dónde se encuentra todo lo que concierne a la revisión bibliográfica sobre la especie en estudio, los marcadores ISSR y definición de términos básicos; en el CAPÍTULO II, contempla los materiales y métodos para la recolección de datos, en la cual se describe todos los procedimientos realizados para la investigación. Y por último el CAPÍTULO III, en el cual se podrá observar los resultados obtenidos y discusiones, finalmente encontramos las conclusiones y recomendaciones con respecto a este estudio.

# **CAPÍTULO I**

# **REVISIÓN BIBLIOGRÁFICA**

#### <span id="page-18-1"></span><span id="page-18-0"></span>**1.1. Antecedentes de la investigación**

En la actualidad el uso de las herramientas de la genética y la biología molecular han venido siendo de mucha ayuda en estudios de variabilidad y diversidad genética. El uso de marcadores moleculares universales tipo ISSR (*Inter Simple Secuence Repeat)*  son de mucha importancia, debido a que, al ser universales, nos permiten realizar estudios en diversos géneros de plantas. Es así, que basados en la utilización de marcadores moleculares ISSR, damos a conocer los resultados de investigaciones previas, donde se usó ISSR en diferentes especies, en su mayoría palmeras (Arecaceae):

#### ✓ **A nivel internacional**

SANTOS, *et al.,* (2015) en su investigación "Estructura genética poblacional de *Attalea vitrivir* Zona (Arecaceae) en áreas fragmentadas del sudeste de Brasil", llegaron a las siguientes resultados y conclusiones: De los 9 marcadores de repetición de secuencia inter-simple (ISSR) que usaron amplificaron 74 bandas polimórficas, resultando en grandes valores de diversidad. El análisis de varianza molecular (AMOVA) reveló una considerable diferenciación entre los sitios de muestreo (30,03%) y regiones (12,08%), aunque la mayor parte de la diversidad se observó dentro sitios de muestreo (69%). La identificación de dos grupos genéticos distintos (K = 2) correspondían al norte y regiones del sur, y corroboró los resultados de AMOVA.

VERGARA PACHECO, (2015) en su tesis "Diversidad Genética de *Phytelephas aequatorialis* Spruce en la provincia de Manabí", llegó a las siguientes resultados y conclusiones: El estudio presentó un análisis de diversidad y estructura genética de 10 localidades de "tagua" *Phytelephas aequatorialis*, usando 7 microsatélites para evaluar su capacidad de resiliencia. Encontraron que las localidades poseen alta diversidad genética (He=0,666; A=5,234), se encontraron valores de diferenciación genética bajos pero significativos, la mayor variación génica se da dentro de cada localidad que entre localidades, el índice de endogamia es bajo

(Fis=0,054), sugiriendo un alto nivel de flujo génico entre localidades. El estudio provee información para la toma de decisiones en planes de conservación y manejo de las localidades de *Phytelephas aequatorialis*, se deben generar estrategias de cosecha y cultivo que no afecten el reclutamiento de nuevas semillas, mantener viables a las localidades para sustentar los beneficios que brinda al ecosistema a lo largo del tiempo

ROSSI, *et al., (*2014) en el estudio "Diversidad genética en poblaciones naturales de *Mauritia flexuosa* L. f. (Arecaceae) con uso de marcadores ISSR", llegaron a los siguientes resultados y conclusiones: Evaluaron la distribución de la diversidad genética entre y dentro de poblaciones, a partir de marcadores moleculares ISSR, buscando proporcionar subsidios para la elaboración de estrategias de manejo y conservación. Utilizaron 29 primers ISSR para amplificación y seleccionados nueve para los análisis definitivos en 51 individuos. Se amplificó un total de 97 bandas con un porcentaje del 78,3% de polimorfismo a nivel de especie. La AMOVA reveló que el 84,1% de la variación genética total se encuentra dentro de poblaciones mientras que el 15,9% entre las poblaciones. El estudio a manera de conclusión propone que se conserven varios individuos por población, a fin de preservar la alta diversidad genética intrapoblacional, de modo a posibilitar el mantenimiento de la variabilidad genética y la conservación efectiva de esas poblaciones.

MONTÚFAR-GALÁRRAGA & BARREIRO, (2010) en el estudio "Estructuración genética de poblaciones de palmeras en el neotrópico derivado de marcadores microsatélites (SSRs)", llegaron a los siguientes resultados y conclusiones: El interés por estudios de estructuración genética de poblaciones de palmeras y su implicación en la conservación de la biodiversidad se ha incrementado en los últimos años. El estudio se llevó a cabo en las regiones tropicales, subtropicales y montanas (Colombia, Ecuador, Perú y Bolivia). Utilizaron marcadores microsatélites (SSRs), obtenidos por aislamiento directo de las especies estudiadas o vía transferencia de marcadores disponibles en la literatura, para obtener una aproximación de la dinámica genética de las poblaciones de palmeras en la región.

RONCAL, *et al.*, (2007) en la investigación "Una evaluación de la distinción taxonómica de dos variedades de *Geonoma macrostachys* (Arecaceae) basadas en la repetición de secuencia intersimple (ISSR)", llegaron a los siguientes resultados y conclusiones: Presenta una evaluación de la distinción genética entre las variedades de *G. macrostachys* a escala local y regional. Treinta y un *G. macrostachys* individuos fueron muestreados al azar de cuatro bosques húmedos tropicales peruanos. Se usaron veintidós cebadores de repetición de secuencia intersimple (ISSR), y se anotaron y analizaron todas las bandas claras y reproducibles. De las 99 bandas de ISSR producidas, el 51,52% eran polimórficas. El valor de diversidad genética de NEI (H) fue 0,2274 y el índice de información de Shannon (I) fue 0,3237. La agrupación, la ordenación y el análisis de la varianza molecular (AMOVA) sugieren una falta de distinción genética entre las variedades a nivel regional. Individuos agrupados por procedencia geográfica, y se identificaron dos grupos principales. Una diferenciación genética significativa entre variedades simpátricas ocurrió solo en la localidad del norte (ΦST = 0,359, P = 0,000). Una AMOVA jerárquica reveló que la diversidad genética en G. macrostachys se encuentra principalmente entre localidades (76,58%).

#### ✓ **A nivel nacional**

CASTRO-GÓMEZ, *et al.,* (2014) en la investigación "Diversidad genética y filogenia molecular de poblaciones de *Mauritia flexuosa* L.f. "aguaje" de la Amazonía Peruana", llegaron a los siguientes resultados y conclusiones. El objetivo fue determinar la diversidad genética y filogenia molecular de poblaciones de M. flexuosa aledañas a la carretera Iquitos-Nauta. Las hojas se colectaron en seis zonas contiguas a la carretera Iquitos–Nauta. El ADN purificado con protocolos estándares fue amplificado mediante la técnica de ADN Polimórfico Amplificado al Azar (RAPD) con dos cebadores aleatorios. En total se generaron 28 amplicones RAPD (26 polimórficos y 2 monomórficos). Dentro de los aguajales la diversidad genética fue tres veces mayor (75±19 %) que la diversidad genética entre las seis poblaciones de M. flexuosa (25±19 %). La diferenciación genética entre las poblaciones varió de 0,0 a 0,6. Los aguajales que se agruparon en clados en el dendrograma por su mayor similitud genética tuvieron proximidad geográfica. La similitud genética entre las poblaciones de M.

flexuosa depende de la distancia geográfica, de tal manera que las poblaciones con más similitud genética están más próximas entre sí que las que tienen menos similitud genética.

RODRÍGUEZ, *et al.*, (2010) en la investigación "Diferenciación morfológica y por ISSR (*Inter simple sequence repeats*) de especies del género Plukenetia (Euphorbiaceae) de la Amazonía peruana: propuesta de una nueva especie", llegaron a los siguientes resultados y conclusiones: Los resultados moleculares obtenidos muestran un alto nivel de diferenciación entre los seis taxa de Plukenetia estudiados, corroborando la identidad taxonómica de las cinco especies de Plukenetia descritos hasta el momento para la Amazonía peruana: *P. brachybotrya, P. loretensis, P. polyadenia P. volubilis y P. huayllabambana*. La divergencia genética encontrada entre las especies taxonómicamente descritas es igual a la encontrada entre los dos supuestos ecotipos de *P. volubilis* procedentes de San Martín y Cusco, sugiriendo que estas agrupaciones representan entidades genéticas separadas y no diferentes morfotipos dentro de *P. volubilis*, como se supuso al inicio de este estudio. Por lo tanto, si consideramos las diferencias genéticas entre las especies ya descritas, y aceptamos el enlace entre nivel taxonómico y distancia genética, entonces este trabajo permitiría evidenciar una nueva especie de Sacha Inchi en la región de Cusco.

CASTRO-RUIZ, *et al.,* (2010) en la investigación "Variabilidad genética de la "shapaja" *Attalea moorei* en seis poblaciones naturales de la Amazonía peruana", llegaron a los siguientes resultados y conclusiones: La diversidad genética poblacional de la "Shapaja" *Attalea moorei* fue analizado mediante la técnica ISSR (Inter secuencias simples repetidas), en 6 localidades de la Amazonía Peruana, tres en el departamento de Loreto (Bagazán, Supay y Colpa) y tres en el departamento de San Martín (Cedamillo, Shapaja y Chayahuaqui). Se analizaron un total de 120 muestras (20 muestras de cada población) con dos marcadores ISSR: GACAy CAG. Los resultados del análisis factorial de Correspondencia (AFC), índice de fijación, distancia genética y muestran una fuerte diferenciación genética entre las poblaciones loretanas y las poblaciones Sanmartinenses. A nivel intrapoblacional, la población Chayahuaqui presentó mayor diversidad genética (6 genotipos) entre las 6 poblaciones estudiadas.

#### <span id="page-22-0"></span>**1.2. Bases teóricas**

#### <span id="page-22-1"></span>**1.2.1. Ubicación sistemática.**

De acuerdo al nuevo sistema de Clasificación *Angiosperm Phylogeny Group* (APG) IV (THE ANGIOSPERM PHYLOGENY GROUP *et al.*2016) y DRANSFIELD *et al.*(2005), se clasifica a la especie de la siguiente manera:

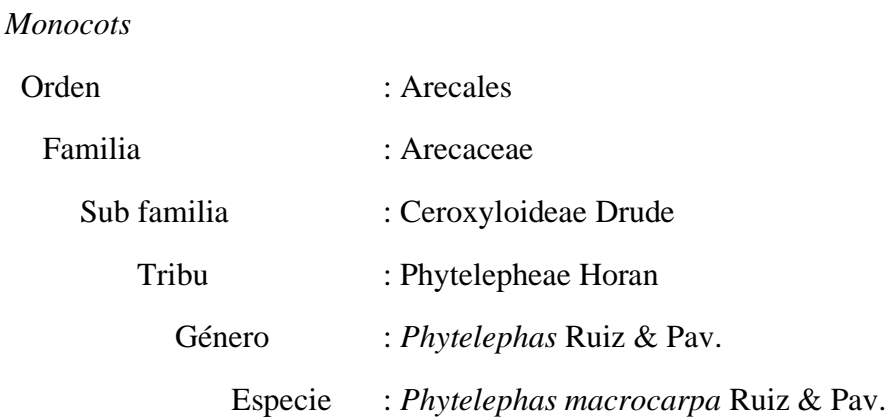

#### *Mesangiospermae*

<span id="page-22-2"></span>**1.2.2. Descripción taxonómica**

*Phytelephas macrocarpa* (Ruiz & Pav) "yarina".es una palmera dioica, acaule o de caule corto, erecta, hasta de 12 m de altura total y 3m de altura hasta la base de las hojas en plantas adultas. Estípite de 25-30 cm de diámetro, con cicatrices conspicuas de hojas prominentes en arreglo espiral. Se han observado generalmente, numerosos hijuelos alrededor del tallo principal, hasta en número de 20. El tallo en plantas adultas, es coronado por hasta 30 hojas pinnadas de tamaño máximo de 8 m de longitud y hojas muertas colgando por algún tiempo debajo de la corona, dándole un aspecto peculiar a la especie. Hojas con 50-70 pares de foliolos angostos, en arreglo regular sobre un mismo plano, el foliolo más grande mide hasta 90 cm de largo y 6,5 cm de ancho (FLORES, 1997, p. 297).

Inflorescencias interfoliares, encerradas en 2 brácteas coriáceas hasta la floración. Inflorescencia masculina en racimos largos, cilíndricos, de hasta 70 cm de longitud y con centenares de flores, con numerosos estambres.

Inflorescencia femenina que conforman racimos compactos, esféricos; flores con sépalos de hasta 15-20 cm de longitud, un pistilo con un grande estigma de hasta 9 cm de longitud. Inflorescencia casi esférica y parecida a una "cabeza de negro", de aproximadamente 30 cm de diámetro, usualmente con 15-20 frutos densamente apretados. Frutos individuales cónicos de 9-12 cm de diámetro conteniendo 5-6 semillas de 4-5 cm de largo y 3-4 cm de ancho (FLORES, 1997, p. 298).

Epicarpio grueso y leñoso con numerosas proyecciones espinosas, de color pardo oscuro externa e internamente cremoso-amarillento. Mesocarpio carnoso, ligeramente duro, de consistencia fibrosa, oleaginosa, de 2-5 mm de espesor, sabor ligeramente dulce y aroma muy agradable; de color anaranjado. Endocarpio liso, de color pardo-blancuzco, duro, muy delgado, de 0,5 mm de espesor. Tegumento muy fino, duro, fuertemente adherido al endosperma homogéneo, fluido cuando joven, más tarde gelatinoso y finalmente muy duro y blanco, parecido al marfil al estado maduro, con una pequeña cavidad central (FLORES, 1997, p. 298).

#### <span id="page-23-0"></span>**1.2.3. Distribución**

*Phytelephas macrocarpa (*Ruiz & Pav) "yarina". Es una especie nativa de la amazonia, originaria de la región centro occidental. Teniendo así que en la cuenca amazónica se distribuye en los países como Brasil, Colombia, Ecuador y Perú. Asimismo, en nuestra selva peruana se encuentra en estado silvestre en las regiones de Loreto, San Martín, Amazonas, Huánuco y Junín. (FLORES, 1997, p. 297).

La "yarina", palma del sotobosque se distribuye desde el norte de Perú al sur hasta Bolivia y al este hasta el Purus superior en Brasil. Es una palmera muy variable, algunas poblaciones de esta especie en algunas ocasiones presentan poco o ningún tronco. En muchos casos la "yarina" es muy común en zonas bajas, pero también se puede encontrar a alturas significativas como a 900 m en relación a la falda de los Andes. (SMITH, 2015, p. 431).

#### <span id="page-24-0"></span>**1.2.4. Ecología**

Las condiciones ambientales para que se adapte la *Phytelephas macrocarpa* son: biotemperatura media anual máxima de 25,5 ºC y biotemperatura media anual mínima de 20,2 ºC. El promedio máximo de precipitación total anual debe bordear los 3 419 mm y tener un promedio mínimo 1 020 mm. En relación a la altitud variable, debe estar desde 0 msnm hasta 1 200 msnm (FLORES, 1997, p. 297).

La palmera prospera en terrenos aluviales recientes, periódicamente inundables, donde generalmente se concentran poblaciones densas de la especie. En terrenos no inundables, se adaptan preferentemente en alfisoles e inceptisoles ricos en materia orgánica y con buen drenaje, toleran hidromorfismo temporal (FLORES, 1997, p. 297).

#### <span id="page-24-1"></span>**1.2.5. Utilización**

Se destaca generalmente la utilidad del fruto de la Yarina, es así que FLORES, S. (1997, p. 298) nos menciona lo siguiente:

▪ Utilidad del fruto: El mesocarpio del fruto maduro, es comestible. Tiene sabor ligeramente dulce y un aroma muy agradable. Se consume directamente al estado natural, sin embargo, es considerado un bocado exquisito, asando directamente el fruto entero, 3 días después de su recolección; el mesocarpio se ablanda y adquiere una consistencia suave y de sabor delicioso. La fauna silvestre consume ávidamente el mesocarpio del fruto maduro (FLORES, 1997, p. 298).

El endospermo de la semilla del fruto inmaduro, al estado líquido o semisólido, son comestibles al estado natural. En el estado de madurez fisiológica, es utilizado en la industria de fabricación de botones y en artesanías de tallados de adornos, piezas de ajedrez y figuras diversas, se pule y tiñe fácilmente (FLORES, 1997, p. 298).

El mesocarpio del fruto maduro contiene aceite, con potencial de uso doméstico. (FLORES, 1997, p. 298).

En medicina tradicional, el endosperma inmaduro al estado líquido o semilíquido, se utiliza para controlar la diabetes. El polvo de tagua, que es el residuo, de la fabricación de botones tiene valor comercial de exportación en los mercados de Estados Unidos y del Japón. (FLORES, 1997, p. 298)

▪ Otras partes de la planta: Las hojas de la Yarina, constituyen el material de mejor calidad vegetal, para el techado de viviendas y de grandes explotaciones avícolas. Es una importante fuente de ingreso monetario en la economía de los pobladores rurales que manejan poblaciones naturales de Yarina. El palmito de Yarina, es también consumido, aunque en menor proporción, por la prioridad en el comercio de la hoja. (FLORES, 1997, p. 298)

#### <span id="page-25-0"></span>**1.2.6. Marcadores moleculares**

Con el avance de la ciencia en muchos de los campos de la biología, los marcadores moleculares se han convertido en una herramienta muy útil y necesaria, ya que se usan para estudios de evolución, ecología, bio-medicina, ciencias forenses y estudios de diversidad. Cabe resaltar que también son de mucha utilidad para localizar y aislar genes de interés. Hoy en día existen muchas técnicas moleculares que nos van a permitir conocer el estado de las proporciones de genes en las poblaciones naturales, ya sea de manera indirecta, como los análisis de proteínas, o de manera directa con estudios de ADN. Los marcadores moleculares se distinguen por la capacidad que tienen en la detección de polimorfismos en loci únicos o múltiples, y son de tipo dominante o co-dominantes. (SIMPSON, 1997, p. 119; RENTERÍA, 2007, p. 542-543).

Las tecnologías de marcadores moleculares son el medio más avanzado y, posiblemente, el más eficaz para entender los fundamentos de la diversidad genética. Son herramientas eficientes y exactas con las cuales se puede identificar y evaluar la variación genética de manera rápida y minuciosa. Cuando se aplican tecnologías moleculares para responder a las preguntas biológicas que sirven de base a la comprensión de la diversidad genética, podemos hacer progresos notables en la velocidad y en la profundidad para <span id="page-26-0"></span>lograr una conservación adecuada y, en consecuencia, la disponibilidad de los recursos genéticos para el mejoramiento de los cultivos (VICENTE & FULTON, 2003, p. 3).

#### **1.2.7. I***nter Simple Sequence Repeat* **(ISSR)**

La técnica de Inter repetición de secuencia simple (ISSR) es un método basado en la PCR, que implica la amplificación de segmento de ADN presente a una distancia amplificable en entre dos regiones de microsatélites de repetición idénticas orientado en dirección opuesta. La técnica utiliza microsatélites, por lo general 16-25 pb de longitud, como cebadores en una única reacción de PCR de cebador dirigida a múltiples loci genómicos para amplificar principalmente las secuencias de inter-SSR de diferentes tamaños. (REDDY *et al.*, 2002, p. 9).

Los ISSRs son un tipo de marcador genético que nos permite obtener los niveles de variación en las regiones microsatélite que se encuentran dispersas en varios genomas, particularmente el nuclear. Los ISSRs son marcadores semiarbitrarios amplificados por la reacción en cadena de la polimerasa (PCR) a partir de la presencia de un oligonucleótido o primer complementario a un microsatélite, diseñado para unirse a los motivos repetidos de di y trinucleótidos (evitando los mononucleótidos presentes en el cloroplasto). Los marcadores moleculares ISSRs consisten en un motivo repetido de di- o trinucleótidos (GONZALES Y AGUIRRE, 2007, p. 567).

El ISSR (secuencia entre repeticiones simples), es una técnica que se basa en la amplificación mediante PCR de las secuencias ubicadas entre dos microsatélites. Este marcador utiliza primers arbitrarios, que, gracias a la conocida abundancia de secuencias repetitivas esparcidas por todo el genoma, identifica múltiples locus. Esta técnica resulta ser ventajosa porque no se requiere ninguna información genómica anterior para su uso y se encuentra estable a través de una amplia gama de parámetros de PCR; la técnica ISSR-PCR combina dos de las cualidades requeridas para análisis de rutina: bajo costo y rápido procesamiento con mínimo equipamiento requerido (BORNET & BRANCHARD, 2001, p. 210; VICENTE & FULTON, 2003, p. 284-288).

Los marcadores ISSR han sido desarrollados a partir de las repeticiones de microsatélites, mediante el anclaje de cebadores específicos para dichas repeticiones. Estos marcadores poseen características que los hacen atractivos para la diferenciación varietal de diferentes especies vegetales; de esta manera ISSR - PCR proporciona una nueva aproximación de *fingerprinting* aplicable para las comparaciones taxonómicas y filogenéticas y como herramienta de mapeo en una amplia diversidad de organismos. (ZIETKIEWICZ *et al.*, 1994, p. 176; GONZÁLEZ-GUZMÁN *et al.*, 2006, p. 1). Investigaciones previas han demostrado que el análisis de ISSR detecta generalmente un alto nivel del polimorfismo en comparación con las detecciones de polimorfismo de la longitud del fragmento de restricción, RFLP, o análisis polimórficos amplificados al azar de ADN, RAPD (GODWIN *et al.*, 1997, p. 1527; BAHULIKAR *et al.*, 2004, p. 2).

#### <span id="page-27-0"></span>**1.3. Definición de términos**

- Erosión genética: entendida como pérdida considerable de biodiversidad, ya sea en poblaciones naturales o agrícolas, también se le conoce como la simplificación genética de las poblaciones naturales o cultivares (SORIANO, 2004, p. 56).
- ISSR: Inter secuencias simples repetidas (*Inter Simple Sequence Repeat,*) es un marcador molecular conocido como secuencias repetidas intersimples. Esta es una técnica relativamente nueva y es similar a los RAPDs, excepto que en los ISSRs el primer es un di ó trinucleotido repetido (CULLER & WOLFE, 2001, p. 546).
- Marcador Molecular: Los marcadores moleculares son sectores de DNA que pueden ser identificados y localizados con mucha precisión en una posición determinada del genoma del organismo en cuestión. Pueden analizar DNA proveniente del núcleo, del cloroplasto o de las mitocondrias (VICENTE & FULTON, 2003, p. 13 - 18).
- PCR: son las siglas en inglés de *Polymerase Chain Reaction* o Reacción en Cadena de la Polimerasa. Es una técnica que consiste en sintetizar muchas veces un pedazo o fragmento de ADN utilizando una polimerasa que puede trabajar a temperaturas muy elevadas (ESPINOSA, 2007, p. 517).
- Resiliencia ecológica se define como la capacidad de resistencia de las localidades a las perturbaciones del medio ambiente, sin pérdida significativa de funciones biológicas. La diversidad genética es uno de los componentes de la resiliencia a nivel de individuos y localidades (SCHABERG *et al.*, 2008, p. 856).
- Variabilidad genética: refiere a la variación existente en el material genético de una población o especie biológica (genoma). La variabilidad genética es también una medida de la tendencia de los genotipos de una población a diferenciarse (DE MARCO *et al.*, 2011, p. 468).

# **CAPÍTULO II**

# **MATERIAL Y MÉTODOS**

## <span id="page-29-1"></span><span id="page-29-0"></span>**2.1. Área de trabajo**

#### <span id="page-29-2"></span>**2.1.1. Etapa de campo**

La colecta de material biológico (folios o pinas) fue realizada en seis zonas a lo largo de la Región San Martín (Ver Anexo 1). A continuación, se presenta el detalle completo de los lugares de colecta:

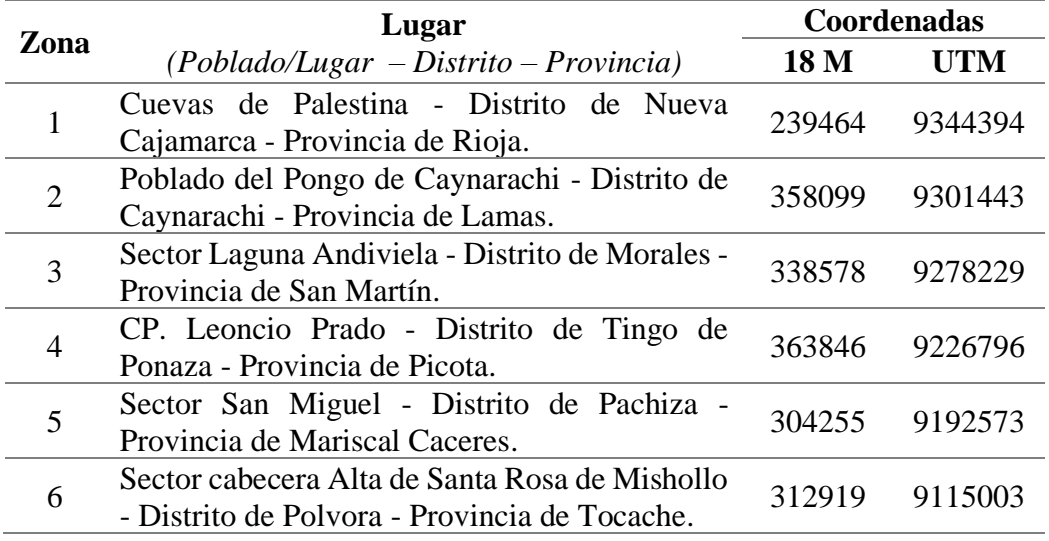

#### <span id="page-29-3"></span>**2.1.2. Etapa de laboratorio**

El presente trabajo de investigación, en su etapa de laboratorio se llevó a cabo en el Laboratorio de Botánica Aplicada "Jean-Christophe Pintaud" (LBA – JCP) del Instituto de Investigaciones de la Amazonía Peruana – San Martín (IIAP – SM), ubicado en el Jr. Belén Torres de Tello Nro 135, distrito de Morales, provincia de San Martín, departamento de San Martín, Perú.

#### <span id="page-29-5"></span><span id="page-29-4"></span>**2.2. Materiales**

#### **2.2.1. Materiales y equipos de campo**

Para la realización del presente trabajo de investigación se usaron materiales y equipos de campo de acuerdo a las etapas que se detallan a continuación:

### ➢ **Etapa de colecta:**

- Materiales : Tijera podadora, machete, Wincha (50 m y 5 m) y papel periódico.
- Equipos : GPS y cámara fotográfica.

## ➢ **Etapa de conservación:**

■ Materiales : Sobres de papel bond, silica gel, alcohol, marcador permanente, bolsas Ziploc y tijera

## <span id="page-30-0"></span>**2.2.2. Materiales y equipos de laboratorio**

Correspondiente a la etapa de laboratorio, se hizo uso de muchos materiales y equipos, los cuales se detallan a continuación:

## ➢ **Materiales :**

- Papel aluminio
- Papel film
- Espátula
- Vaso de precipitado
- Matraz
- **Probetas**
- Tips para micropipeta (10 uL, 200 uL y 1000 uL)
- Tijeras quirúrgicas
- Papel aluminio
- Pinzas
- Papel absorbente
- Microtubos (0,2 mL, 0,5 mL, 1,5 mL y 2,0 mL)
- Guantes de látex
- Marcadores permanentes

## ➢ **Equipos :**

- *Hotplate*
- pHmetro
- Balanza analítica
- Micropipetas
- Tissuelyser
- Minicentrifugas
- Agitador Vortex
- -Espectrofotometro (Nanodrop)
- Termociclador
- Congeladora
- Fotodocumentador
- Microondas
- Laptop
- Baño termostático
- Sistemas de purificación de agua de tipo I (ultrapura) Milli-Q
- Cámara electroforética
- Transiluminador

## <span id="page-31-0"></span>**2.2.3. Reactivos**

A continuación se detallan los reactivos usados en cada etapa de laboratorio:

## ➢ **Extracción de ADN :**

- CTAB (Bromuro de hexadeciltrimetilamonio)
- Proteinasa K
- Isopropanol
- Cloroformo
- Etanol 70%
- Agua MQ

## ➢ **PCR:**

- MgCl2
- Buffer 10X
- Solución Q
- dNTPs
- Marcadores Moleculares (ISSR)
- Taq Polimerasa
- Agua MQ

#### ➢ **Electroforesis:**

- Buffer TBE 1X
- Agarosa
- Gel Red
- Laders (100 bp)

#### <span id="page-32-1"></span><span id="page-32-0"></span>**2.3. Métodos**

#### **2.3.1. Colecta y conservación de material biológico**

En total se colectaron muestras biológicas de 144 individuos (24 individuos por cada población natural) mediante muestreo aleatorio simple. El material colectado fue pinas o folios, los cuales fueron conservados en sobres de papel (9.5 x 6 cm aprox.) correctamente rotuladas. Posteriormente fueron puestas en bolsas Ziploc conteniendo de Silica gel (dióxido de silicio). Finalmente, las muestras se trasladaron al laboratorio.

#### <span id="page-32-2"></span>**2.3.2. Extracción de ADN**

La extracción de ADN se realizó a partir de los folios colectados, mediante el "Protocolo de extracción de ADN vegetal método CTAB" (DOYLE & DOYLE, 1987). Es precioso mencionar que se fue ajustando las condiciones del protocolo del "LBA-JCP" a fin de obtener ADN de buena calidad. A continuación se describe el proceso de extracción:

- a. Pesamos 100 mg (30-50 mg en seco) de muestra y lo ponemos en un microtubo de 2,0 mL, se puso cuatro perlas y se trituró con el homogenizador de tejidos, alrededor de 50 segundos (30 revoluciones/segundo). Se quitaron las perlas.
- b. Luego agregamos 1 mL de Buffer de extracción CTAB calentado a 60 °C y 10 µL de proteinasa K (10 mg/mL). Con la ayuda de un vortex, homogenizamos la solución, para finalmente llevarlas a un baño termostático.
- c. Maceramos la muestra en baño maría a 60 ºC por 8 horas.
- d. Colocamos 1 mL de cloroformo, mezclamos suavemente por inversión durante 5 minutos. Luego centrifugamos a 8000 rpm por 5 minutos.
- e. Tomamos 500 µL de sobrenadante y lo ponemos en un microtubo nuevo de 1,5 mL.
- f. Adicionamos 750 µL de isopropanol frio, luego mezclamos suavemente por inversión durante 2 minutos. Ponemos las muestras al congelador por 2 horas a -20 ºC.
- g. Centrifugamos a 13 000 rpm por 15 minutos. Desechamos la parte liquida de la solución cuidadosamente procurando no perder el pellet de ADN en el fondo del tubo.
- h. Agregamos 750 µL de etanol al 70% y centrifugamos a 13 000 rpm por 15 minutos. Luego desechamos la solución cuidadosamente (repetir 2 veces).
- i. Secamos el pellet (ADN) al ambiente hasta que quede por completo seco.
- j. Finalmente, se resuspendió el pellet en 30 µL de agua ultrapura. Y se guardó en 4 ºC por dos días. Después se cuantificó.

#### <span id="page-33-0"></span>**2.3.3. Cuantificación de ADN**

La pureza y la concentración del ADN, se determinó por espectrofotometría UV-Vis (longitud de onda 190 nm y 850 nm) en un equipo *Thermo Scientific* ™ *NanoDrop ™ One*. Se trabajó con 1 uL de ADN total previamente diluido en agua MQ. Los datos obtenidos se apuntaron en una ficha, donde se consideró el número de la muestra, muestra, concentración y las ratios que hacen mención a proteínas y fenoles los cuales serán A260/A280 y A260/A230 respectivamente. A continuación, se muestra la ficha de cuantificación de ADN total:

<span id="page-33-1"></span>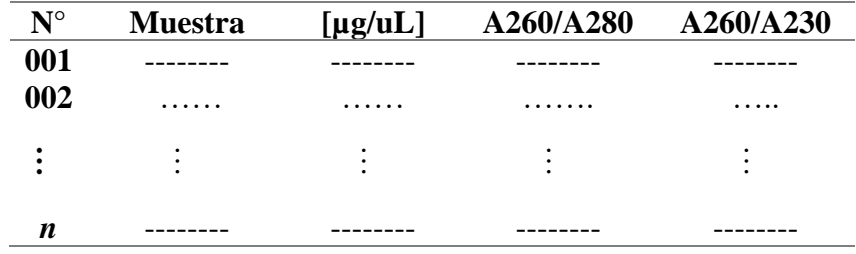

#### **2.3.4. Dilución de ADN**

Para realizar la amplificación del ADN, se sometió a un proceso de dilución, de la concentración obtenida en la cuantificación, a una concentración final de 100 ng/µL en 50 uL de solución, se efectúo la siguiente fórmula:

$$
C_i \times V_i = C_f \times V_f
$$

Dónde:  $C_i =$ Concentración inicial (resultado de cuantificación)  $V_i$  = Volumen inicial  $C_f$  = Concentración final  $V_f$  = Volumen final

#### <span id="page-34-0"></span>**2.3.5. Verificación de la extracción de ADN genómico**

El éxito de la extracción del ADN de las muestras, se verificó mediante un análisis electroforético en geles de agarosa al 1 %, teñido con gel red (10 mg/mL). La electroforesis horizontal se realizó a 130 voltios por 30 minutos, y los resultados obtenidos fueron visualizados en un transluminador de luz UV y documentándolos en un sistema de fotodocumentación *Gel Logic* 100 *Imaging System* Kodak (Ver Anexo 3).

## <span id="page-34-1"></span>**2.3.6. Amplificación de ADN via Anchored & Non Anchored ISSR-PCR (lnter Simple Sequence Repeat- Polymerase Chain Reaction)**

La amplificación de ADN fue realizada a partir de 3 primers ISSR, 2 de ellos *Non Anchored* y 1 *Anchored*. La amplificación vía PCR para el primer *Non Anchored* fue realizada en un volumen total de 25 uL conteniendo Buffer 1X, Solución Q 1X, 5,625 mM de MgCl<sub>2</sub>, 1 mM de dNTP, 0,8 µM de primer, 0,08 U/uL de taq polimerasa, 15 ng de ADN genómico y agua ultrapura. Para la amplificación vía PCR para los primers *Anchored* contenía, Buffer 1X, Solución Q 1X, 4 mM de MgCl<sub>2</sub>, 1 mM de dNTP, 2 μM de primer, 0,2 U/uL de taq polimerasa, 15 ng de ADN genómico y agua ultrapura, todo eso en un volumen total de 25 uL.

Las condiciones de temperatura fueron: una desnaturalización inicial a 94 °C x 1 min., seguida de 27 ciclos para los ISSR-*Non Anchored* y 30 ciclos para los ISSR*-Anchored*, consistentes en: desnaturalización (94°C x 1 min.), hibridación (adecuada a cada primer x 1 min.), elongación (72°C x 4 min.) Seguida de una extensión final a 72°C x 7 min (Ver Anexo 2).

Los marcadores moleculares usados en el trabajo de investigación son los siguientes:

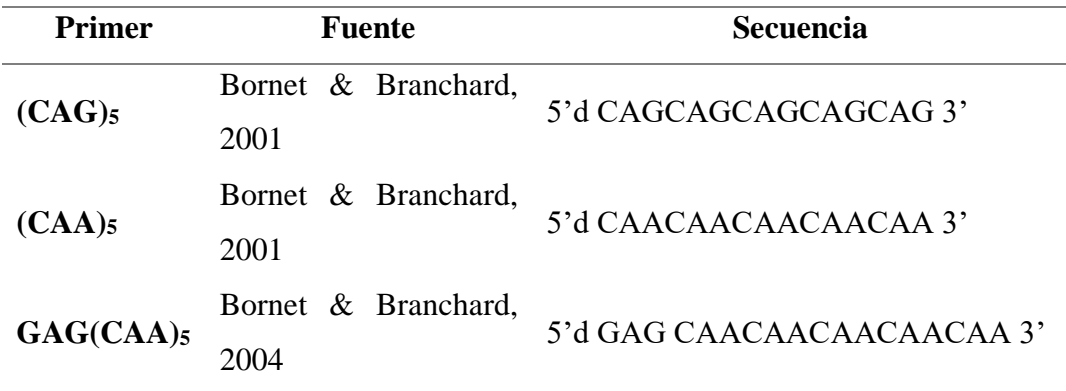

Teniendo las temperaturas de hibridación (Tm) para cada marcador.

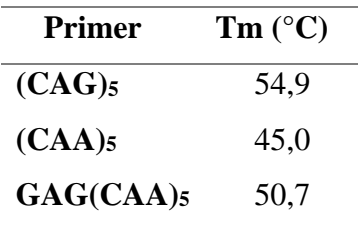

#### <span id="page-35-0"></span>**2.3.7. Electroforesis y visualización de los productos de amplificación**

El éxito de la amplificación de los productos de PCR fue verificado preliminarmente en geles de agarosa 2% y corridos en cámaras electroforéticas horizontales. La migración de los productos amplificados se realizó a 130 voltios durante 30 min y el registro del gel se realizó mediante un fotodocumentador con luz UV. Posteriormente se verificó el polimorfismo entre las muestras en geles de Agarosa 3% (Ver Anexo 4) analizados mediante la observación de la ausencia y presencia de bandas. Las corridas fueron realizadas en cámaras electroforéticas horizontales a 130 voltios durante 75 min, el registro se realizó mediante un fotodocumentador *Gel Logic* 100 *Imaging System* Kodak con luz UV.
#### **2.4. Análisis y procesamiento de datos**

#### **2.4.1. Análisis Factorial de Correspondencia (AFC)**

El Análisis Factorial de Correspondencia (AFC), describe las agrupaciones entre las variables cualitativas de un conjunto de individuos, independientemente de su pertenencia a grupos definidos, poblaciones o procedencia geográfica. Su objetivo principal es generar una representación gráfica de los individuos en un espacio de dos o tres dimensiones en función de sus proximidades (CASTILLO & RODRIGUEZ, 2002).

Para este análisis se elaboró una matriz binaria de ausencia y presencia de bandas por cada locus informativo: 100100 (ausencia) y 200200 (presencia) para cada primer amplificado. Para el procesamiento de los datos se utilizó el Software Genetix v 4.05.2 (BELKHIR *et al*., 2004). El AFC fue utilizado como método exploratorio para visualizar si existían diferencias genéticas entre las seis poblaciones naturales de *Phytelephas macrocarpa.*

### **2.4.2. Índice de fijación (Fst)**

El índice de fijación  $(F_{st})$  indicará el grado de diferenciación entre las seis poblaciones estudiadas, es decir, que tan diferentes o parecidas son estas. Los Fst fueron calculados con ayuda del Software Genetix versión 4.05.2 (BELKHIR *et al.,* 2004), utilizando el estimador de WEIR & COCKERHAM (1984) y WEIR (1990):

$$
F_{st} = \frac{\Sigma(\text{Ai})}{\Sigma(\text{Ai} + \text{Bi})}
$$

Donde:

 $A_i$  = Componente de la variación de los perfiles entre los grupos.

 $B_i$  = Componente de la variación de los perfiles dentro de cada grupo.

Los valores del  $F_{st}$  varían entre 0 y 1, cuando  $F_{st} = 0$ , los diferentes grupos se comportan como uno solo indicando que no existe divergencia genética entre ellos, cuando el  $F_{st} = 1$ , la estructuración es máxima lo que sugiere que los

grupos están fijados. El grado de diferenciación entre grupos fueron clasificados siguiendo los criterios de HARTL & CLARK (1997), como se muestra a continuación:

| $0,00 - 0,05$   | Diferenciación genética pequeña  |
|-----------------|----------------------------------|
| $0.05 - 0.15$   | Diferenciación genética moderada |
| $0.15 - 0.25$   | Diferenciación genética alta     |
| $F_{st} > 0.25$ | Diferenciación genética muy alta |
|                 |                                  |

Para la significancia (P) de la diferencia entre poblaciones multilocus, se compara el estimador del Fst real con 1000 estimadores de Fst obtenidos en situaciones donde no hay estructuración, rompiendo la hipotética estructuración real de manera artificial por permutaciones de los individuos en el conjunto de las poblaciones. Se considera que la diferencia es significativa cuando el F<sub>st</sub> es mayor a 95 % (P < 0,05) en relación a los F<sub>st</sub> de las 1000 situaciones sin estructuración.

#### **2.4.3. Distancia genética**

A partir de la distancia genética de NEI (1978), se realizó un análisis para medir la diferenciación genética entre pares de poblaciones, es decir, cuanto más parecidas sean las dos poblaciones el grado de diferenciación entre ellas será menor. Los valores cercanos a 0 indican una alta similitud, mientras que los valores cercanos a 1 indican una completa diferencia entre las poblaciones (PIÑERO *et al.,* 2008).

## **2.4.4. Flujo genético**

Las tasas de migración (flujo génico) fueron estimadas de forma lineal a partir de los valores del Índice de Fijación  $(F_{ST})$ , expresada en número de migrantes por generación (Nm) donde Nm = (1-Fst) /4\*Fst (Wright, 1969). Estos patrones determinan hasta qué grado una población es una unidad independiente. Una medida del flujo genético que resulta fácil de calcular es la Nm, este parámetro nos indica el número de migrantes efectivos y se obtiene multiplicando el tamaño efectivo (N<sub>e</sub>) de la población por la tasa de migración (m). Si Nm  $\geq$ 1, el flujo genético supera los efectos de la deriva génica y previene la diferenciación local. Si el Nm ≤1, entonces la deriva génica actúa independientemente en cada una de las poblaciones (PIÑERO et al., 2008).

## **2.4.5. Relaciones interpoblacionales**

Las relaciones entre las especies y/o grupos en estudio de *Phytelephas macrocarpa* fueron estimados elaborando un dendograma *Neighbor-joining*  usando el programa GENDIST y NEIGHBOR del paquete de inferencia filogenética PHYLIP versión 3.698 (FELSENSTEIN, 1993), a partir de las distancias genéticas calculadas en el Software Genetix versión 4.05.2 (BELKHIR *et al.,* 2004).

Cada grupo será tratado como una unidad taxonómica operacional y el soporte estadístico fue obtenido de 1 000 muestras de bootstrap. Los valores en los dendogramas indicaron el porcentaje de ocurrencia que existe entre la unión de los grupos según su estructuración. La visualización del dendograma obtenido se hizo en el software TreeView (PAGE, 1996).

#### **2.4.6. Correlación entre la distancia genética y la distancia geográfica**

Con la finalidad de poder observar la relación entre las distancias genéticas obtenidas (NEI, 1978) y la distancia geografía (Km), se hizo una correlación lineal de Pearson. El coeficiente de correlación lineal de Pearson se define en términos de la covarianza de las variables aleatorias. La covarianza es una medida que indicará la forma en que X y Y varían conjuntamente (FALLAS, 2012). El coeficiente R de Pearson (IBUJÉS & ORLANDO, 2011), se obtuvo en el software Rstudio (TEAM RS *et al.*, 2015). Se usaron los comando cor.test para hallar el coeficiente R de Pearson. Después se usaron los comandos plot y abline para graficar la correlación entre las dos variables.

$$
r = \frac{1}{n-1} \sum_{i=1}^{n} \left( \frac{X_i - \bar{X}}{\delta_X} \right) \left( \frac{Y_i - \bar{Y}}{\delta_Y} \right)
$$

Donde:

$$
\bar{X} = \text{Media de X}
$$

 $\overline{Y}$  = Media de Y  $\delta_X$  = Desviación estándar de X  $\delta_Y$  = Desviación estándar de Y

El estadístico "r" posee las siguientes características, el coeficiente mide la intensidad y dirección de la correlación lineal y no excluye la posibilidad de que exista otra forma de correlación no lineal. Su valor fluctúa entre 1 y -1. Cuando la asociación entre X y Y es perfecta "r" es igual a 1 (todos los valores se ubican en una recta); cuando no existe correlación lineal su valor es 0 (FALLAS, 2012).

# **CAPÍTULO III RESULTADOS Y DISCUSIÓN**

## **3.1. Resultados**

## **3.1.1. Polimorfismo de ISSR**

Los tres marcadores moleculares ISSR testados (GAG(CAA)<sub>5</sub>, (CAG)<sub>5</sub> y (CAA)<sup>5</sup> en la amplificación de ADN de *Phytelephas macrocarpa* fueron informativos, mostrando polimorfismo (diferenciación) entre los diferentes grupos estudiados. Los tres marcadores generaron un total de 60 bandas informativas entre los diferentes grupos, de las cuales 31 fueron bandas diagnósticas, es decir están presentes exclusivamente en uno solo de los seis grupos en estudio.

## **Tabla 1**

*Diversidad genética de Phytelephas macrocarpa por marcador ISSR usado.*

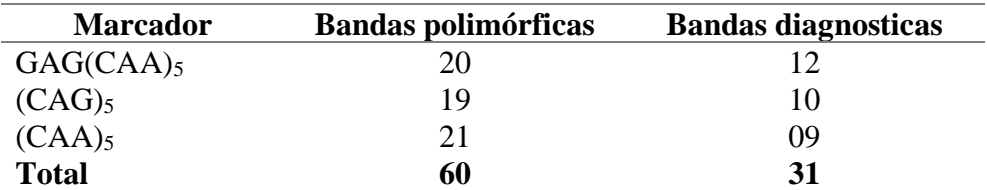

El marcador menos informativo entre los tres analizados fue  $(CAG)_5$ , aportando en total 19 bandas polimórficas (diferenciales) para la construcción de genotipos totales. Se identificó 10 bandas diagnósticas.

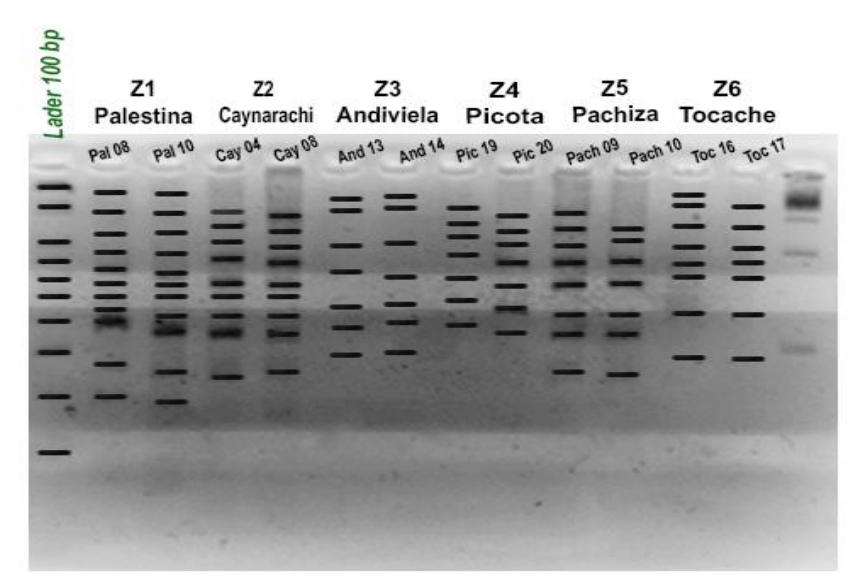

*Figura 1.* Gel de agarosa 3% mostrando los fragmentos amplificados de ADN para las seis poblaciones, primer (CAG)<sub>5</sub>

GAG(CAA)<sub>5</sub> fue el marcador medianamente informativo, aportando 20 bandas polimórficas, de las cuales 12 fueron diagnósticas.

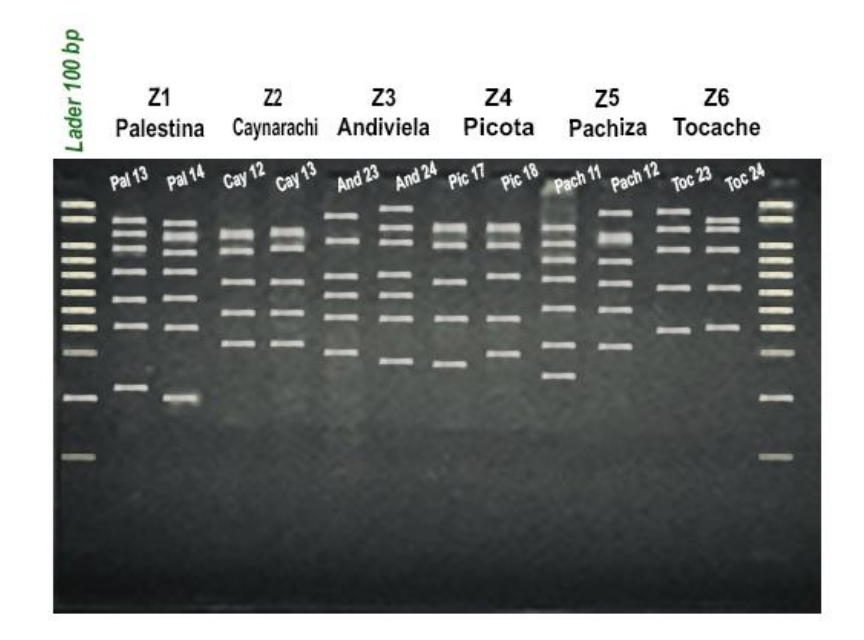

*Figura 2.* Gel de agarosa 3% mostrando los fragmentos amplificados de ADN para las seis poblaciones, primer GAG(CAA)<sub>5</sub>

El marcador (CAA)<sub>5</sub> presento el mayor polimorfismo contribuyendo con 21 bandas informativas a los genotipos totales y generando 09 bandas diagnósticas.

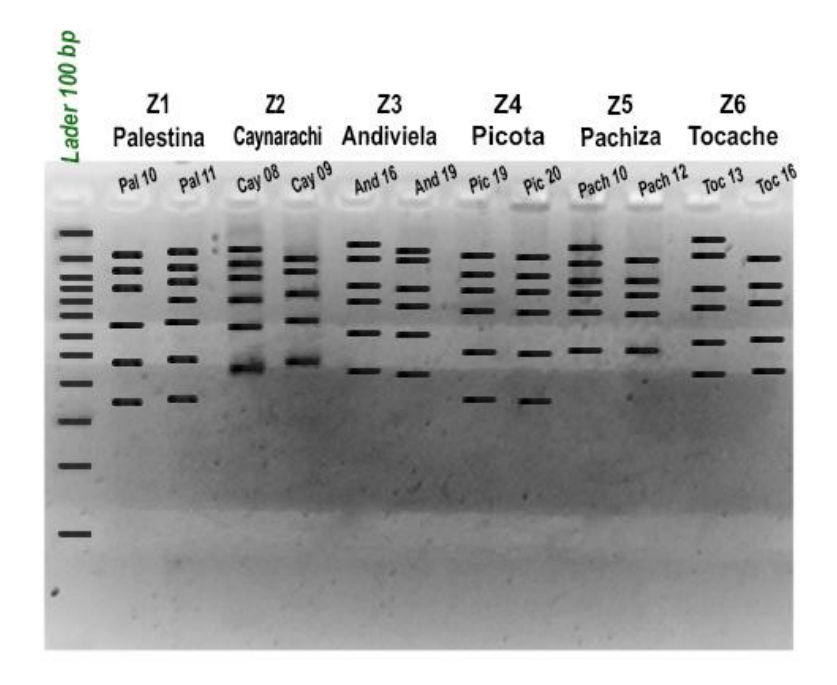

*Figura 3*. Gel de agarosa 3% mostrando los fragmentos amplificados de ADN para las seis poblaciones, primer (CAA)<sub>5</sub>

#### **3.1.2. Genotipos totales**

En la tabla 2 se muestra los genotipos totales obtenidos para cada población estudiada, los cuales fueron obtenidos mediante la suma de los genotipos de los tres marcadores analizados (GAG(CAA)<sub>5</sub>, (CAG)<sub>5</sub> y (CAA)<sub>5</sub>).

La tabla 2 nos muestra los diferentes genotipos para cada población natural. Gracias a la amplificación de los primers ISSR, hemos construido los genotipos para cada individuo en un lenguaje binario. Se fue construyendo la matriz binaria a partir de un conteo de bandas en los perfiles genéticos de las poblaciones. Donde A es ausencia y B es presencia. Como se muestran en la Tabla 2, se ve una clara variabilidad genética intrapoblacional entre los individuos de cada población. Teniendo de esta manera 12 genotipos distintos en cada población estudiada.

#### **Tabla 2**

*Genotipos totales encontrados en las seis poblaciones naturales de Phytelephas macrocarpa con tres marcadores moleculares ISSR*

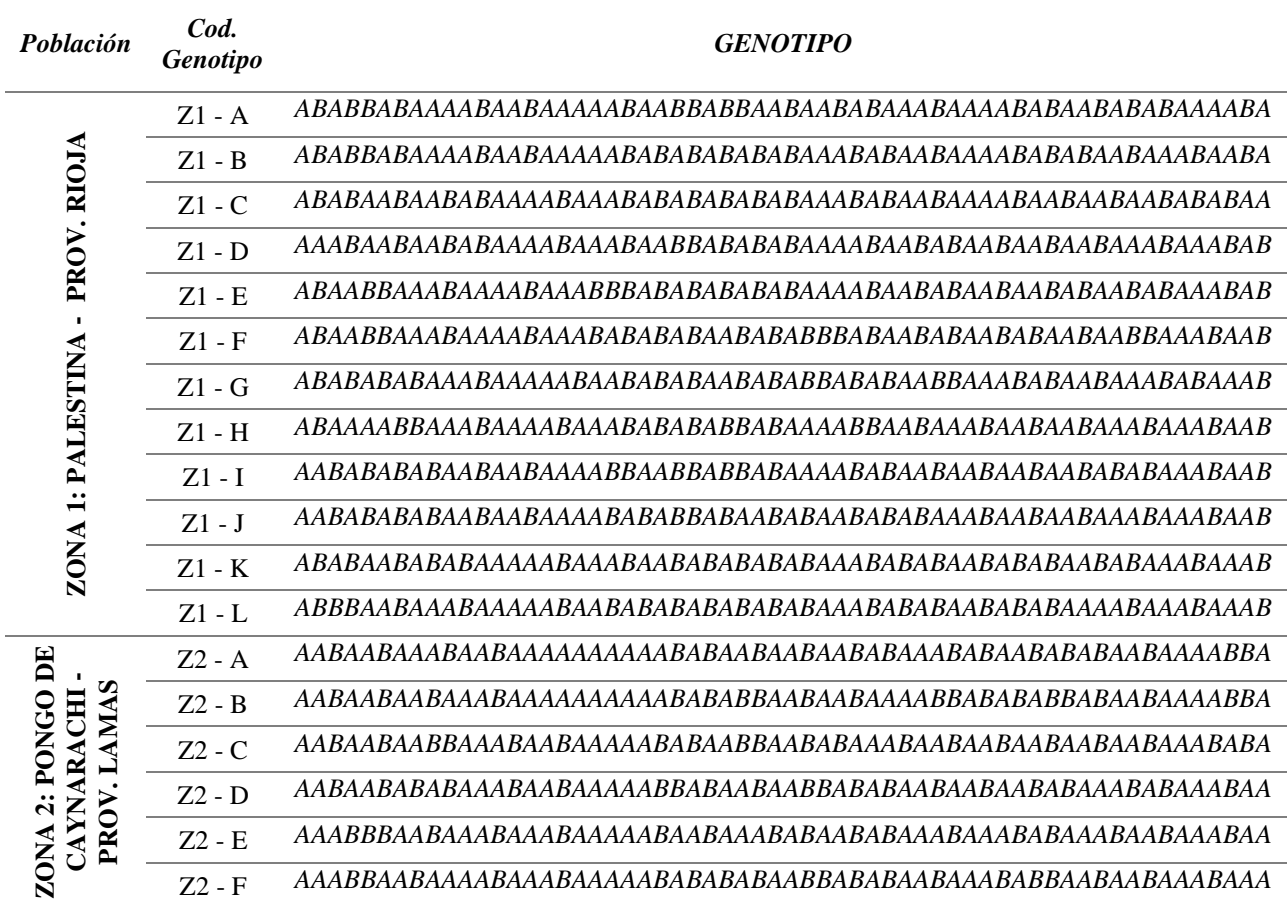

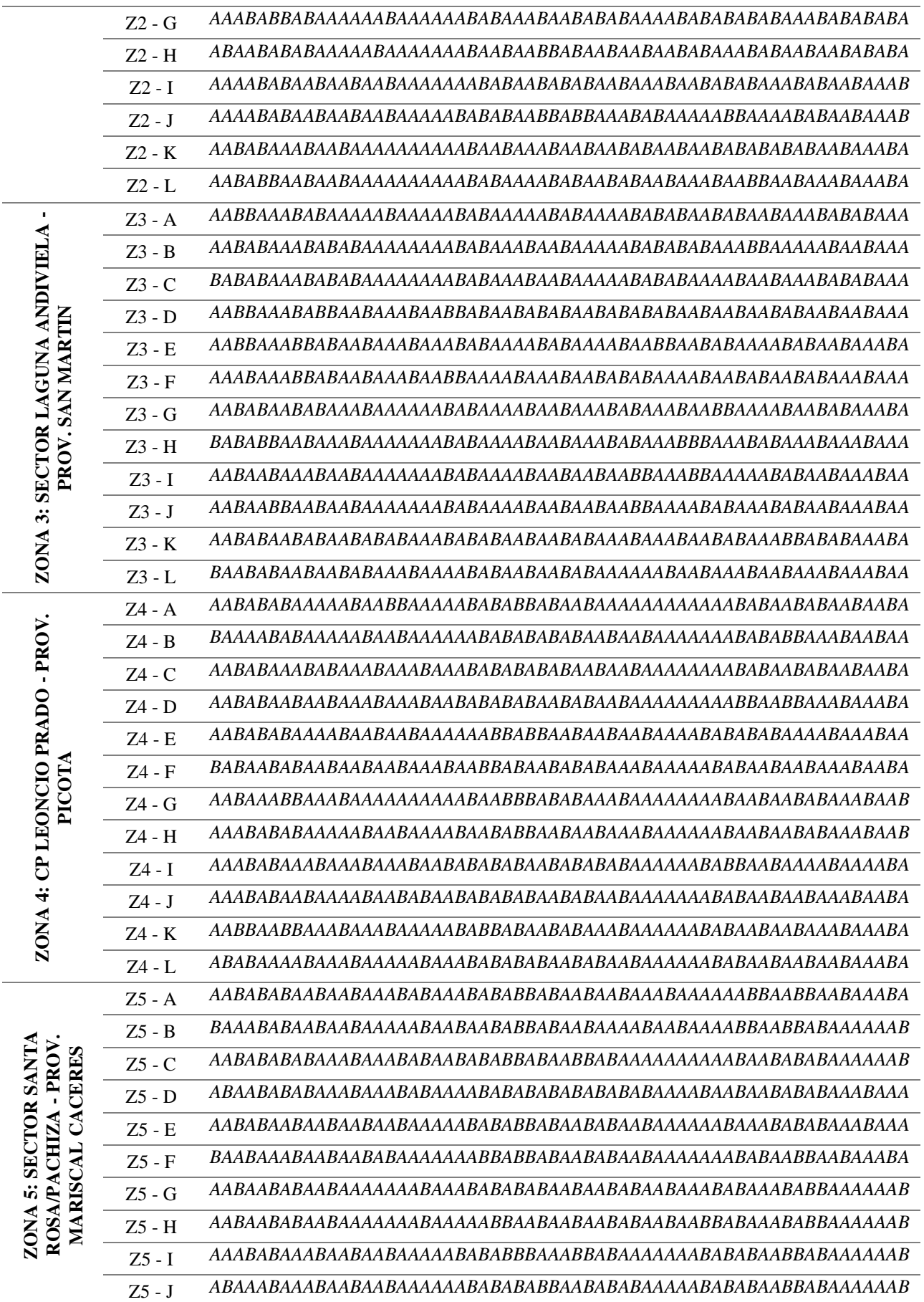

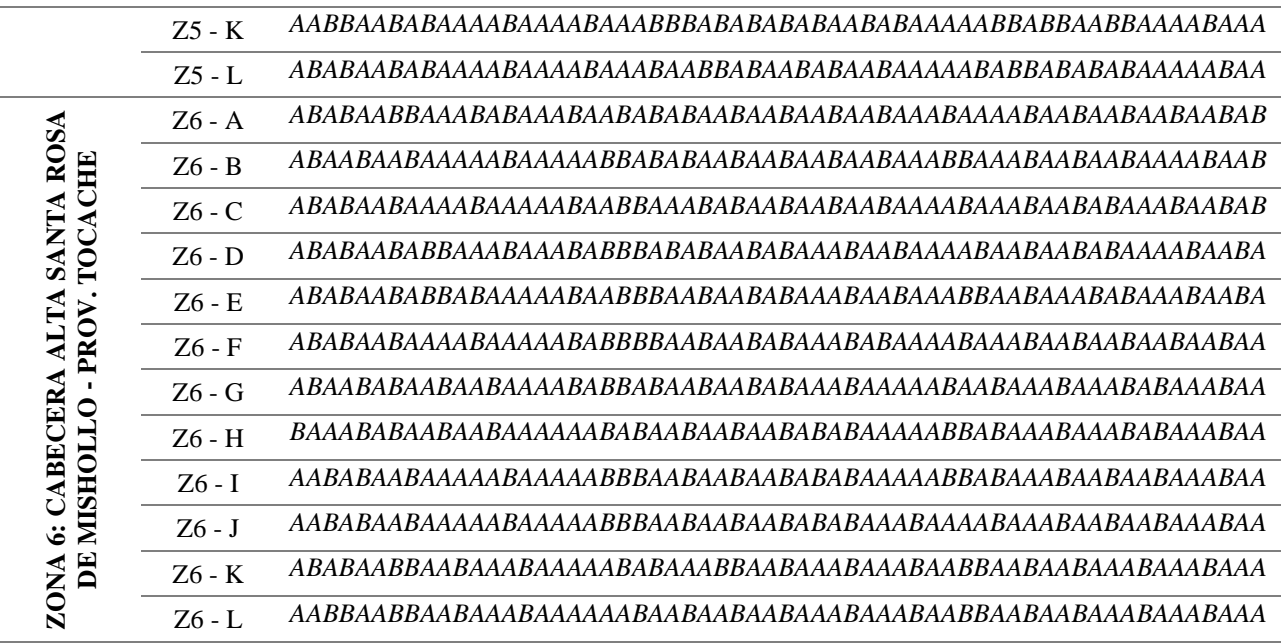

## **3.1.3. Análisis Factorial de Correspondencia (AFC)**

Los resultados del análisis AFC (Figura 4) muestra que las poblaciones de *Phytelephas macrocarpa* presentan estructuración genética entre ellas. Se pudo mostrar que las poblaciones de Picota, Pachiza y Caynarachi están más relacionadas entre sí que con el resto de las poblaciones analizadas. En tanto, que las poblaciones de Palestina, Tocache y Andiviela presentan diferenciación genética individual, todo esto queda evidenciado en la figura 4.

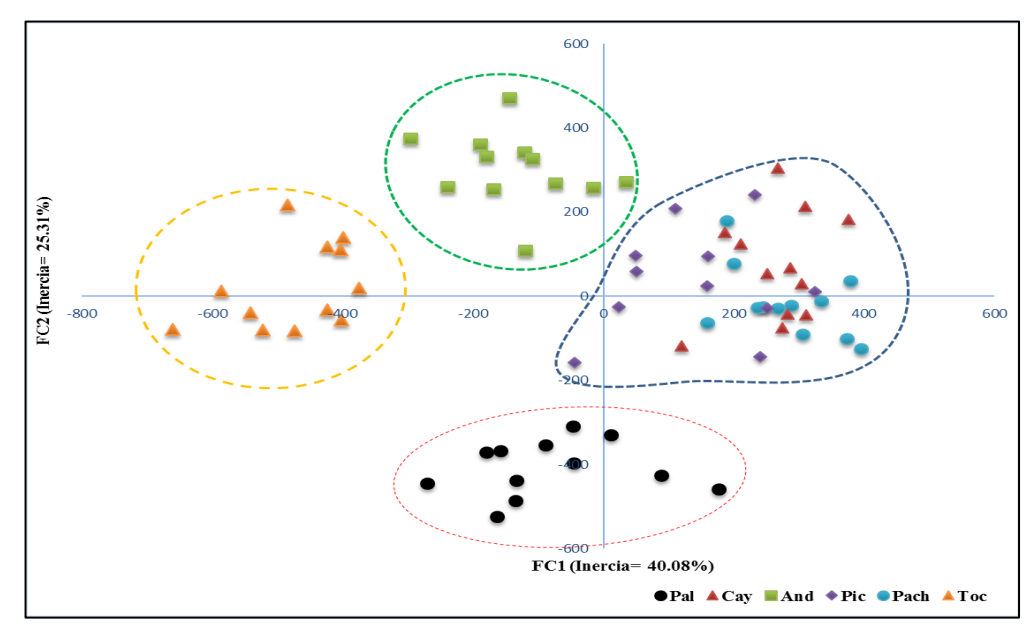

*Figura 4.* Proyección gráfica de los resultados de AFC para los eje 1 y 2 encontrados en los individuos de *Phytelephas macrocarpa* en las seis poblaciones naturales de la Región San Martín.

## **3.1.4. Índice de fijación (Fst)**

El análisis de Fst entre pares de grupos (Tabla 3), para las poblaciones de *Phytelephas macrocarpa* mostraron diferenciación genética moderada en la mayoría de casos (elevada significancia,  $p = 0$ ). Según este test, siguiendo los criterios de HARTL & CLARK (1997), las poblaciones de Caynarachi y Tocache presenta diferenciación genética alta (Fst =  $0,22531$ ; p = 0). Mientras que las poblaciones de Picota y Pachiza , mostraron diferenciación genética pequeña (Fst =  $0.01578$ ; p = 0). Todos los resultados fueron estadísticamente significativos (Tabla 3).

#### **Tabla 3**

*Resultados del índice de fijación (FST) para las seis poblaciones naturales de Phytelephas macrocarpa en la región San Martín.*

| <b>Poblaciones</b> | Palestina | Caynarachi Andiviela |              | Picota       | Pachiza       | <b>Tocache</b> |
|--------------------|-----------|----------------------|--------------|--------------|---------------|----------------|
|                    |           |                      |              |              |               |                |
| <b>Palestina</b>   |           | $0,14230***$         | $0.16512***$ | $0.10371***$ | $0,11342$ *** | $0,14015***$   |
| Caynarachi         |           | -                    | $0,12485***$ | $0.07436***$ | $0.05306***$  | $0,22531***$   |
| Andiviela          |           |                      | -            | $0.09131***$ | $0.14008$ *** | $0,11434***$   |
| Picota             |           |                      |              |              | $0,01578***$  | $0,15606***$   |
| Pachiza            |           |                      |              |              |               | $0,20557***$   |
| <b>Tocache</b>     |           |                      |              |              |               |                |

\*\*\* Altamente significativo,  $p = 0$ 

#### **3.1.5. Distancia genética**

Los resultados de las distancias genéticas de NEI (1978) mostraron que las poblaciones de Picota y Pachiza son las más relacionadas genéticamente (0,038). Mientras tanto que las poblaciones de Tocache y Caynarachi son las distantes genéticamente (0,204) (Tabla 4).

#### **Tabla 4**

*Distancia genética (NEI, 1978) para las seis poblaciones naturales de Phytelephas macrocarpa en la región San Martín.*

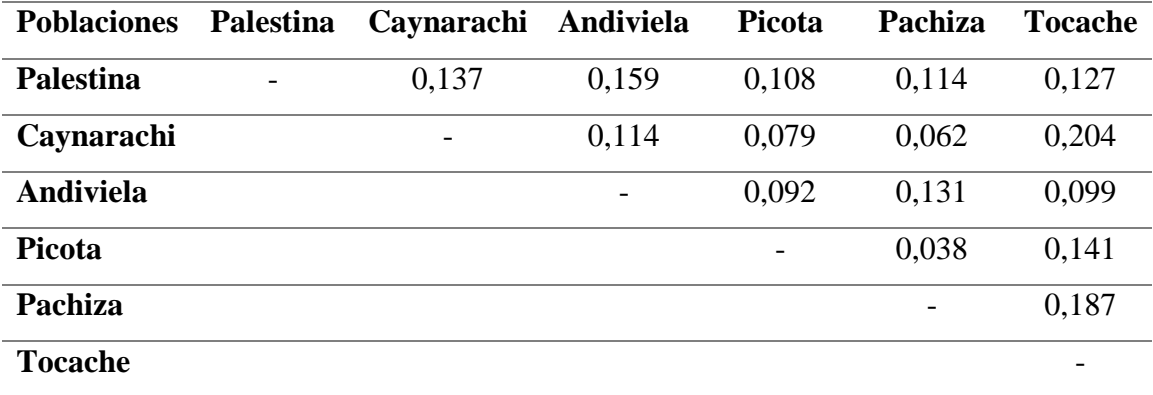

## **3.1.6. Flujo genético (Nm)**

Los resultados del flujo genético, determinados por el Número de migrantes (Nm) por generación y calculado en base a los valores de Fst, mostraron valores muy altos de flujo de genes entre cuatro poblaciones (Caynarachi, Andiviela, Picota y Pachiza). Las poblaciones de Pachiza y Picota presentaron el mayor flujo de genes (Nm = 15,60), siendo las poblaciones de Tocache y Caynarachi las que presentaron menor flujo de genes ( $Nm = 0.86$ ) entre las poblaciones analizadas (Tabla 5).

## **Tabla 5**

*Resultado del número de migrantes por generación (Nm) para las seis poblaciones naturales de Phytelephas macrocarpa en la región San Martín.*

| <b>Poblaciones</b> | Palestina | Caynarachi Andiviela |                          | Picota | Pachiza | <b>Tocache</b> |
|--------------------|-----------|----------------------|--------------------------|--------|---------|----------------|
| <b>Palestina</b>   |           | 1,51                 | 1,26                     | 2,16   | 1,95    | 1,53           |
| Caynarachi         |           |                      | 1,75                     | 3,11   | 4,46    | 0,86           |
| <b>Andiviela</b>   |           |                      | $\overline{\phantom{0}}$ | 2,59   | 1,53    | 1,94           |
| Picota             |           |                      |                          |        | 15,60   | 1,35           |
| Pachiza            |           |                      |                          |        |         | 0,97           |
| <b>Tocache</b>     |           |                      |                          |        |         |                |

#### **3.1.7. Relaciones interpoblaciones**

El dendrograma elaborado según el criterio de agrupamiento del Vecino Próximo (*Neighbor Joining*) y en base a la distancia genética de NEI (1978), muestra cuatro agrupaciones principales (Figura 5). Además, muestra que las poblaciones de Caynarachi, Andiviela, Picota y Pachiza son las más relacionadas. Se puede apreciar también dos grupos independientes Palestina y Andiviela, pareciendo ser grupos más distantes de las otras cuatro poblaciones analizadas.

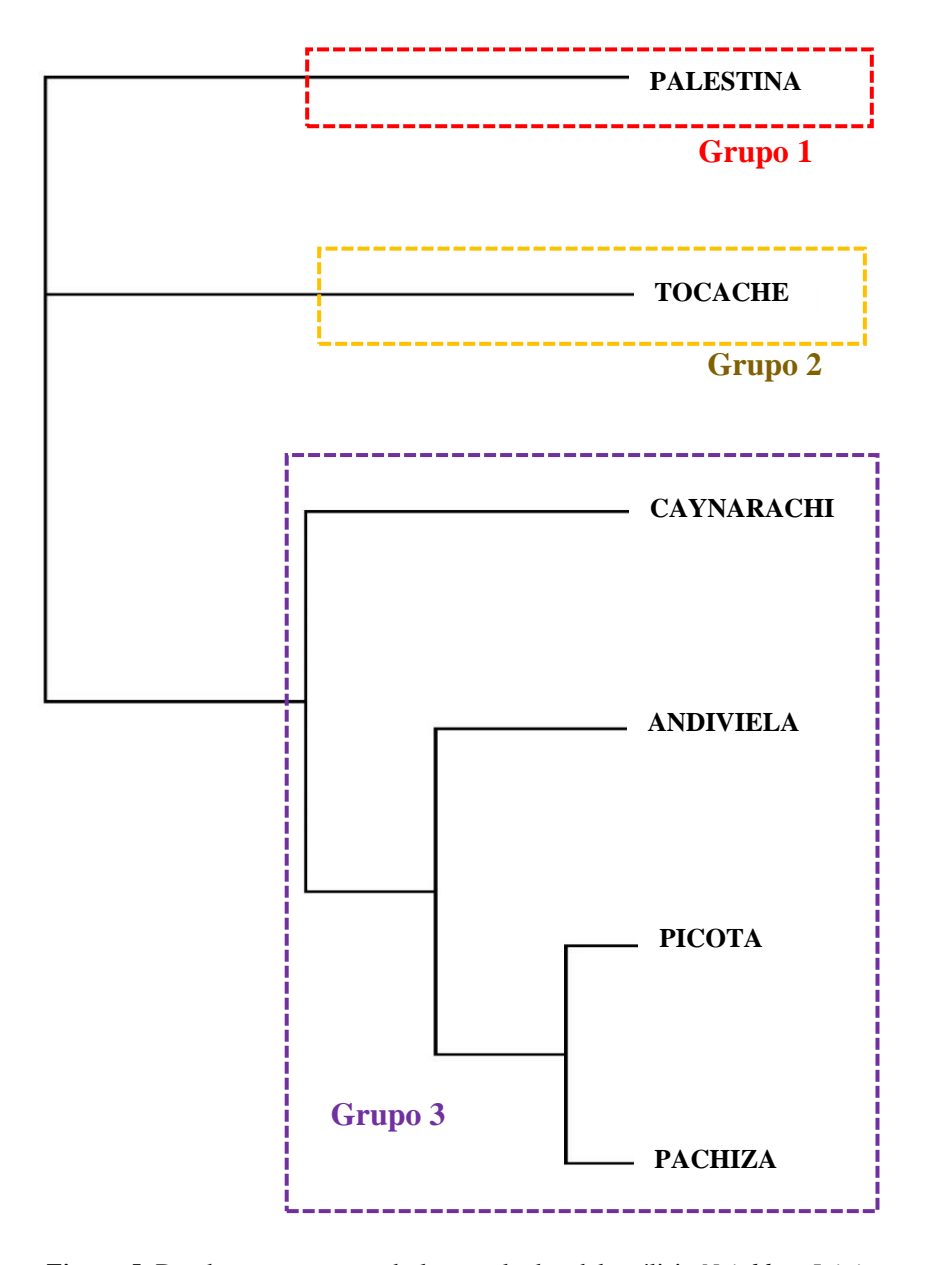

*Figura 5.* Dendograma mostrando los resultados del análisis *Neighbor Joining,* para las seis poblaciones naturales de *Phytelephas macrocarpa* en San Martín.

#### **3.1.8. Correlación entre la distancia genética y la distancia geográfica**

Las localidades con mayor distancia geográfica lineal fueron Palestina y Picota (342,25 km) y las más cercanas fueron Caynarachi y Andiviela con 30,35 km (Tabla 6). Los valores de distancia genética ( $F_{ST}/1-F_{ST}$ ) variaron entre 0,152 (Tocache – Caynarachi) y 0,04 (Picota – Pachiza). Se construyó una tabla, relacionando a las poblaciones de par en par, a tal punto de obtener todas la conjugaciones con sus determinado valores de distancia geográfica y distancia genética (Tabla 6).

El análisis de correlación de Pearson evidenció que existe una correlación positiva débil inferior a 1/16 % ( $r = 0.233$ ;  $r^2 = 5.43$  %) entre las distancias geográficas y genéticas de las seis poblaciones naturales de *Phytelephas macrocarpa* estudiadas (Figura 6).

### **Tabla 6**

*Matriz de las distancias geográfica y genética para las seis poblaciones naturales de Phytelephas macrocarpa utilizadas en el análisis de correlación de Pearson*

|                    | <b>Distancia</b> | <b>Distancia</b> |
|--------------------|------------------|------------------|
| <b>Poblaciones</b> | Geográfica       | Genética         |
|                    | (Km)             | (NEI 1978)       |
| Pal - Cay          | 252,31           | 0,137            |
| Pal - And          | 238,3            | 0,142            |
| Pal - Pic          | 342,25           | 0,115            |
| Pal - Pach         | 330,04           | 0,114            |
| Pal - Toch         | 240,62           | 0,113            |
| Cay - And          | 30,35            | 0,112            |
| Cay - Pic          | 74,73            | 0,078            |
| Cay - Pach         | 121,42           | 0,062            |
| Cay - Toch         | 191,83           | 0,154            |
| And - Pic          | 57,31            | 0,072            |
| And - Pach         | 92,1             | 0,127            |
| And - Toch         | 165,17           | 0,066            |
| Pic - Pach         | 68,73            | 0,04             |
| Pic - Toch         | 123,11           | 0,097            |
| Pach - toch        | 78,14            | 0,142            |

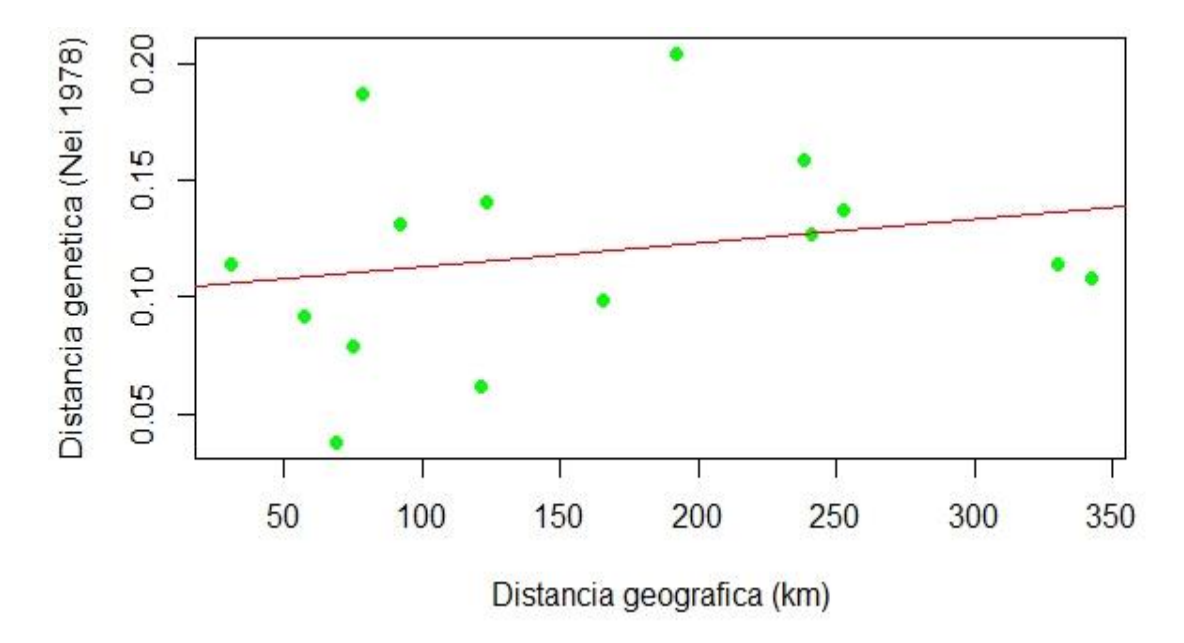

*Figura 6.* Proyección gráfica del análisis de correlación de Pearson, entre la distancia genética ( $F_{ST}/1$ -FST) y la distancia geográfica lineal (Km) de las seis poblaciones naturales de *Phytelephas macrocarpa* en la Región San Martín

En la figura 6 podemos observar que la distancia geografía y la distancia genética no pueden establecer ningún tipo de relación. Ambas variables son independientes entre sí, donde la distancia geográfica no influye en la distancia genética.

#### **3.2. Discusión**

En el contexto global referente a la distribución de las palmeras a nivel mundial, la cual se caracteriza por ser termocosmopolita (entre 44°N y 44°S), el continente sudamericano aparece como uno de los mayores centros de riqueza y diversidad para la familia de palmeras (Arecaceae) (PINTAUD *et al.* 2008; DRANSFIELD *et al.,* 2005). La región sudamericana es básicamente estructurada por un eje latitudinal (línea ecuatorial) y un eje longitudinal (la cordillera de los Andes). La línea ecuatorial determina la transición estacional entre el hemisferio norte y el hemisferio sur, y el cambio de régimen de las corrientes marinas, con profundos efectos climáticos y reforzados por los efectos topográficos de los Andes, determinando una compartimentación del ambiente a diversas escalas (PINTAUD *et al.* 2015). Estos patrones indican el origen de una gran diversidad en esta parte el mundo, dichos patrones evolutivos están bien marcados en las palmeras, dando así varios niveles taxonómicos y un alto grado de endemismo.

En Sudamérica existe un alto grado de endemismo de palmeras, es así que cuatro de las cinco familias de Arecaceae se encuentran en esta región: Calamoideae, Coryphoideae, Ceroxyloideae y Arecoideae. Dentro de este contexto aparece la tribu Phytelepheae, que es considerada endémica de Sudamérica (DRANSFIELD *et al.,* 2005).

La tribu Phytelepheae, anteriormente era considerada una sub familia "Phytelephantoideae", compuesta por tres géneros: *Phytelephas, Ammandra y Palandra* (Barfod, 1988). Actualmente Phytelepheae es una tribu de la subfamilia Ceroxyloideae, compuesta por tres géneros: *Ammandra, Aphandra y Phyetelephas*, este último da el nombre a la tribu (THE ANGIOSPERM PHYLOGENY GROUP *et al.*2016; DRANSFIELD *et al.* 2005). La evolución de las herramientas de la genética y biología molecular en el tiempo, fueron de mucha utilidad para realizar estudios filogenéticos, que permitieron reordenar taxonómicamente a la familia Arecaceae. Esto dio lugar a un nuevo sistema moderno de taxonomía de plantas con flores (Angiospermas) mediante técnicas moleculares desarrollado por el *Angiosperm Phylogeny Group* (APG) (THE ANGIOSPERM PHYLOGENY GROUP *et al.* 2016).

*Phytelehas macrocarpa*, conocida como "Yarina" en el Perú y al sur de la región San Martín como "Poloponta". Es una especie nativa amazónica, originaria de la región centro occidental, se distribuye en Brasil, Colombia, Ecuador y Peru (FLORES, 1997). Es una palma del sotobosque, muchas veces es muy variable y algunas poblaciones tienen poco o ningún tronco (acaule), aunque es más común en las tierras bajas, la "yarina" se puede encontrar a una altura de hasta 900 m (SMITH, 2015), muchas veces llegando a los 1200 msnm (FLORES, 1997). En la selva peruana se encuentra en estado silvestre en los Departamentos de Loreto, San Martín, Amazonas, Huánuco y Junín. (FLORES, 1997). A nivel de ecosistema, en la expedición para la colecta de material biológico de yarina en San Martín, se pudo apreciar una diferenciación bien marcada en los diferentes puntos de colecta. Encontrando un ecosistema kárstico (Zona 01: CP. Palestina, referencia: Cuevas de Palestina), ecosistemas inundables, que se encontraban a orillas de quebradas (Pongo de Caynarachi y CP. Leoncio Prado – Picota). La poblaciones de yarina en Pachiza y Andiviela estaban asociadas a cultivos agrícolas (cacao y plátano). La población de Tocache (Cabecera alta de Santa Rosa de Mishollo) se encontró en un manchal en medio de un bosque primario. A nivel de altitud, Palestina fue la zona de colecta con más altura (896 msnm), caso contrario con la población del Pongo de Caynarachi que registro 190 msnm.

La yarina es una palmera útil en la Amazonía, ya sea para la construcción, medicina ancestral, uso alimentación, uso artesanal, etc. Las semillas se usan para fabricar marfil vegetal y las hojas para cubrir casas, botes y balsas (SMITH, 2015). El endospermo inmaduro al estado líquido o semilíquido, se utiliza para controlar la diabetes (FLORES, 1997), mientras que los frutos maduros son consumidos crudos o se consume el líquido (BALSLEV *et al.* 2008). A principios de 1900 la gente rural colectaba el marfil vegetal de *Phytelephas macrocarpa,* el cual se exportaba a Inglaterra para la fabricación de botones, bolas de billar y piezas de ajedrez. Esta actividad se vio perjudicada por el uso de plástico en Europa (SMITH, 2015). En la actualidad, la yarina se usa para hacer techos de los tambos, dándoles un toque rustico y elegante. Los frutos son consumidos en forma líquida y gelatinosa. Las pepas se usan en su gran mayoría para la artesanía, obteniendo ingresos económicos para lo que realizan esta actividad.

Actualmente, no existe un trabajo relacionado a determinar la diversidad genética *Phytelephas macrocarpa* en Perú, usando herramientas de la genética y biología molecular. Sumamos a ellos, la carencia de trabajo de investigación donde se pueda corroborar la diversidad genética con una caracterización morfológica y estructura poblacional. A la fecha no se encuentran reportados en el mundo científico marcadores moleculares específicos para esta especie, debiendo hacer uso de marcadores moleculares universales como lo son los ISSR (*Inter Simple Secuence Repeat*). Los marcadores moleculares universales son de mucha utilidad en estudios de diversidad genética, pues nos proporcionan patrones multilocus que son muy reproductibles, abundantes y polimórficos en genomas de plantas (ZIETKIEWICZ *et al.* 1994; BORNET & BRANCHARD 2001). La elección de una técnica de marcador molecular dependerá de su reproducibilidad y simplicidad (BORNET & BRANCHARD 2001).

En este estudio se utilizaron 3 marcadores ISSR (GAG(CAA)5, CAG<sup>5</sup> y CAA5, mostrando polimorfismo entre las poblaciones estudiadas, lográndose estudiar con éxito la diferenciación genética entre los grupo estudiados. El análisis AFC nos muestra claramente la formación de tres grupos genéticos bien diferenciados y estructurados. Esto confirma la identidad genética de los grupos estudiados, teniendo a cuatro poblaciones en un solo grupo (Andiviela, Caynarachi, Picota y Pachiza) y las restante en grupos independiente (figura 4). Estos resultados son corroboradas con los resultados de Fst (Tabla 3) y distancia genética (tabla 4). Para el caso del Fst que muestra diferenciación genética entre las poblaciones analizadas, con valores en un rango de 0,01578 a 0,22531 (promedio de Fst=0,132), los cuales según la escala de HARTL & CLARK (1997), estaría indicando diferenciación genética moderada a alta entre las poblaciones analizadas. Se puede destacar una peculiaridad, teniendo niveles altos de flujo de genes (Nm) y niveles bajos de distancia genética en un grupo en particular formado por Andiviela, Caynarachi, Picota y Pachiza. Caso contrario lo que ocurre con Tocache y Palestina grupos bien diferenciados e independientes, que al ser comparadas con este grupo peculiar resulta ser todo lo contrario, teniendo valores bajos en flujo de genes (Nm) y valores altos de distancia genética.

La literatura registra la utilización de marcadores ISSR en estudios de variabilidad genética en grupos de palmeras. CASTRO-RUIZ *et al.* (2010), determino la diversidad genética de *Attalea moorei* en seis localidades de la Amazonia Peruana, tres en Loreto y 3 en San Martín, con un total de 120 individuos (20 población). Los resultados analizados, tales como AFC, Fst, Distancia genética y el dendograma UPGMA, mostraron una gran diferenciación genética entre las poblaciones loretanas y san martinense. Por otro lado, en otro grupo taxonómico ROSSI *et al.* (2014), evaluó la distribución de la diversidad genética entre y dentro de poblaciones de *Mauritia flexuosa* utilizando marcadores ISSR, con el objetivo de proporcionar información para el desarrollo de estrategias de gestión y conservación. Sus resultados mostraron un alto grado de diversidad y estructuración genética en las poblaciones estudiadas. Dentro del género *Phytelephas,* no existe antecedentes de la aplicación de marcadores ISSR para determinar la diversidad genética, pero se cuenta con una investigación donde se usó primers SSR. VERGARA (2015) realizo un estudio de diversidad genética de *Phytelephas aequatorialis* en la provincia de Manabi- Ecuador, este estudio presenta un análisis de diversidad y estructura genética de 10 localidades de tagua usando 7 microsatélites para evaluar su capacidad de resiliencia. Se encontró que las localidades poseen alta diversidad genética (He=0,666, A=5,234), se encontraron valores de diferenciación genética bajos pero significativos, la mayor variación génica se da dentro de cada localidad que entre localidades, el índice de endogamia es bajo (Fis=0,054), el estudio provee información para la toma de decisiones en planes de conservación y manejo de las localidades de *Phytelephas aequatorialis.* También se realizaron estudios de diversidad genética en *Plukenetia*  *volubilis,* usando marcadores ISSR, donde los resultados de AFC, Fst y distancia genéticas mostraron diferenciación entre las poblaciones evaluadas para ese estudio (RODRÍGUEZ DEL CASTILLO, 2009).

El dendrograma de relaciones entre la poblaciones de *Phytelephas macrocarpa*  (figura 5) muestra la conformación de tres grupos genéticos entre las poblaciones analizadas: a) Palestina, (b) Tocache y (C) Andiviela, Caynarachi, Picota y Pachiza. Siendo las poblaciones de Picota y Pachiza las más relacionadas. Caso contrario Tocache con Caynarachi a parecen como poblaciones más distantes. Palestina justifica su agrupamiento solitario, ya que se encuentra en un ecosistema muy diferentes al de las otras poblaciones. Se halla en las cadenas de cerros kársticas del Alto Mayo, siendo particular el crecimiento de la Yarina en este ecosistema rocoso y con mucha pendiente. Al seguir bajando de esos ecosistemas kársticos encontramos una transición entre un suelo firme a humedales (los famosos humedales del Alto Mayo), donde la distribución de yarina baja poco a poco al llegar a zonas inundables. Tocache por su lado también cuenta con un ecosistema particular, el sector donde se colecto es la zona de la cabecera Alta de Santa Rosa de Mishollo, encontrando pequeños manchales de yarina y en zonas adyacentes muchos bosques fragmentados. También es algo particular que la yarina se encuentra en geografías accidentadas (en pendientes por lo general). De ese mismo modo, encontramos un grupo grande que lo forman las cuatro poblaciones restante, que por lo general recorren el curso del río Huallaga, este a su vez recorriendo de sur a norte la región (longitudinalmente). Encontramos un gran flujo genético (Nm=15,60) entre Picota y Pachiza, del mismo modo una distancia genética de 0,038, dando a conocer que están relacionadas genéticamente. Caynarachi perteneciente a este grupo, geográficamente se separa por la cordillera escalera, pero aun así conserva flujo y distancias genéticas considerables, que lo hacen parte de este grupo. Tocache y Caynarachi son las que más distantes se encuentra (0,204) corroborando la gran distancia geográficas que las separan, sumado a eso las barreras naturales que presenta la región.

Finalmente, los resultados de la correlación entre la distancia genética y la distancia geográfica entre las poblaciones analizadas, nos muestra que existe una correlación positiva débil inferior a  $1/16$  % (r = 0,233; r<sup>2</sup> = 5,43). Por ejemplo, Caynarachi y Toche son las que más distancia genética presentan, pero geográficamente no son las más lejanas. Como también Caynarachi y Andiviela son las que más cerca geográficamente están, pero genéticamente están distantes. Trataremos de explicar dicho fenómeno, del porque no se da esta correlación línea entre la distancia genética y la geográfica, i) Existen barrera naturales como también corredores naturales, que pueden influenciar para que exista esos flujos de genes. En el caso de Picota y Pachiza, si bien es cierto no tiene la distancia geográfica más corta, pero son los que más cerca genéticamente están, en este caso el Río Huallaga podría estar actuando como un corredor natural para que se dé el flujo de genes. ii) Caynarachi y Andiviela son las poblaciones que geográficamente están más cercanas (30 km ca.) pero a su vez son las que más distantes genéticamente, está dentro del grupo que forma junto a Picota y Pachiza  $(Cay - And = 0.114; Cay - Pic = 0.079 y Cay - Pach = 0.062).$  Hay una barrera natural entre estas poblaciones, la cordillera escalera, esta divide y es la transición entre la selva alta y selva baja en la región por la parte fronteriza con Loreto. Esto hace indicar que de cierto modo hay una pequeña restricción de esta berrera natural entre Caynarachi y de las demás poblaciones del grupo. iii) La población de Palestina se muestra la población más distante genéticamente a todas, existiendo peculiaridades en torno a su altitud, encontrándose a 896 msnm en un ecosistema kárstico montañoso. Se encuentra en selva alta, teniendo barreras naturales (montañas) que lo separan de las otras poblaciones estudiadas. iv) Tocache, encontrándose a 600 msnm es la segunda población con más altitud, también se muestra genéticamente distante a las demás poblaciones a pesar que se encuentra a 78,14 km ca. de Pachiza. Existe una gran barrera natural que es el Río Huallaga, ya que este se encuentra a la margen izquierda y sumamos a ellos la cercanía a la serranía de la región La Libertad. Esa posible transición en este ecosistema hace suponer que hay un flujo de genes cambiante, produciendo distanciamiento genético considerable.

## **CONCLUSIONES**

- ❖ La aplicación de los marcadores moleculares ISSR en este estudio ayudó de manera eficiente a evaluar la variabilidad genética intrapoblacional, encontrando diversos genotipos en cada población estudiada. Los resultados de la ampliación de los primers ISSR ayudaron en la construcción del genotipo para cada uno de los individuos estudiados.
- ❖ La variabilidad genética interpoblacional se estimó mediante las pruebas estadísticas: AFC, Índice de fijación, distancia genética, flujo genético y las relaciones interpoblacionales. Los resultados no muestran una estructuración genéticas muy marcadas y representadas en 3 grupos. Existe un mayor número de flujo genético en las poblaciones de Caynarachi, Picota y Pachiza, corroborados por el AFC mediante una clara estructuración y en el dendograma *Neighbor-Joining* presentando una fuerte relación. Las poblaciones de Palestina y Tocache son las que se encuentran bien marcadas individualmente, tanto en el AFC como en el dendograma *Neighbor-Joining* presentan fuerte estructuración y relación individual.
	- ❖ Los resultados de la correlación lineal de Pearson nos muestran que existe una correlación positiva débil ( $r = 0.233$ ) entre la distancia geográfica y la distancia genética de las poblaciones de *Phytelephas macrocarpa* en la región San Martín. Esto debido a la diversidad de ecosistemas que encontramos en San Martín y las actividades antropogénicas que alteran los mecanismos de flujo genético y selección natural en los ecosistemas, haciendo que no exista una relación entre las dos variables (distancia genética y distancia geográfica).
- ❖ Ante la falta marcadores moleculares específicos para *Phytelephas macrocarpa,* es propicio el uso de marcadores universales tipo ISSR, ya que nos muestra polimorfismo, el cual nos ayudó determinar la variabilidad genética.
- ❖ La topografía accidentada de nuestra región San Martín, la presencia de barreras y corredor naturales (ríos, cadenas montañas y diversos pisos altitudinales), hacen que existan mucho flujo de genes en determinadas poblaciones. También, esto origina que

en determinadas poblaciones analizadas se restrinja el flujo de genes, ocasionando un distanciamiento genético entre ellas a pesar de encontrarse geográficamente cercanas.

- ❖ Se pudo apreciar en campo diversidad morfológica entre cada población de *Phytelephas macrocarpa* que se estudió. Sumamos a ello la diferencia de los ecosistemas de cada población estudiada.
- ❖ Finalmente, a manera de conclusión para la conservación de *Phytelephas macrocarpa* "yarina", se debe conservar varios individuos de cada población estudiada para generar bancos de germoplasma, a fin de preservar la diversidad genética intrapoblación que nos permitirán en el tiempo realizar el mantenimiento de variabilidad genética y conservación de estas poblaciones. Se debe declarar áreas intangibles a estas zonas, a fin de conservar los flujos y diversidad genética, para evitar la erosión genética de la especie en el tiempo. Realizar campañas de educación ambiental enfocados en conservación, en los lugares críticos de la región donde *Phytelephas macrocarpa* se está viendo amenazada (Tocache, Mariscal Cáceres y Picota). Se debe hacer un uso racional del recurso, tratando de que poblaciones naturales no sean deforestadas, zonificando las áreas donde existan gran cantidad de *Phytelephas macrocarpa,* a fin de salvaguardar su habitad natural.

## **RECOMENDACIONES**

- ❖ A los investigadores de palmeras de pre-grado y post-grado, realizar estudios caracterización morfológicas, estructura poblacional y distribución espacial de *Phytelephas macrocarpa* en la región San Martín, con la finalidad de poder contrastar los resultados de esta investigación con la parte morfológica, distribución y estructura poblacional, a fin de tener una visión más amplia de la especie en estudio.
- ❖ A los estudiantes e investigadores de biodiversidad (Locales y Nacionales), poner en practica todo los protocolos para la colecta de material biológico, a fin de poder asegurar el buen estado de conservación de la muestra, para que en la etapa de laboratorio no existan impedimentos al momento de trabajar la muestra-
- ❖ Al Gobierno Regional de San Martín y entidades a fines a la conservación de la Región (ONGs, Municipios, Órganos adscritos al estado), tomar en cuenta los resultados de esta investigación, con el fin de poder realizar una buena toma de decisiones en futuros programas de gestión para la conservación y cambio climático.
- ❖ A los estudiantes de pre-grado y post-grado de San Martín, de diferentes universidad, relacionar los resultados de esta investigación para la conservación y recuperación de ecosistemas.
- ❖ A los investigadores de pre-grado y post-grado, de mi alma Mater UNSM Facultad de Ecología, sumergirse en este maravilloso mundo del estudio de las palmeras amazónicas, con el fin de poder asegurar su conservación en el tiempo, aprovechamiento sostenible y seguridad alimentaria.

## **REFERENCIAS BIBLIOGRÁFICAS**

ASMUSSEN, Conny B., DRANSFIELD, John., DEICKMANN, Vinnie., BARFOD, Anders S., PINTAUD, Jean-Christophe., BAKER, William J. A new subfamily classification of the palm family (Arecaceae): evidence from plastid DNA phylogeny, *Botanical Journal of the Linnean Society,* Volumen 151, Issue 1, May 2006. Pag; 15–38. Disponible en:<https://academic.oup.com/botlinnean/article/151/1/15/2420456> ISSN: 1095 – 8339 / DOI: 10.1111/j.1095-8339.2006.00521.x

BAHULIKAR, Rahul A., *et al.*ISSR and AFLP analysis of the temporal and spatial population structure of the post-fire annual, Nicotiana attenuata, in SW Utah. *BMC ecology*, Setimbre 2004, vol. 4, no 1, p. 12. Disponible en: [https://bmcecol.biomedcentral.com/articles/10.1186/1472-6785-4-12.](https://bmcecol.biomedcentral.com/articles/10.1186/1472-6785-4-12) ISSN: 1472-6785

BALSLEV, H., *et al.* Useful palms (Arecaceae) near Iquitos, Peruvian Amazon*. Rev. peru. biol,* 2008, vol. 15, no supl 1, p. 121-132. Disponible en: [http://www.scielo.org.pe/scielo.php?pid=S1727-99332008000000014&script=sci\\_arttext](http://www.scielo.org.pe/scielo.php?pid=S1727-99332008000000014&script=sci_arttext) ISSN: 1727-9933

BALSLEV, Henrik, *et al.* Palmas (Arecaceae) útiles en los alrededores de Iquitos, Amazonía Peruana. *Revista Peruana de Biología*, 2008, vol. 15, p. 121-132. Disponible en: [http://www.scielo.org.pe/scielo.php?pid=S1727-99332008000000014&script=sci\\_arttext](http://www.scielo.org.pe/scielo.php?pid=S1727-99332008000000014&script=sci_arttext) ISSN 1727-9933

BARFOD, Anders. Leaf anatomy and its taxonomic significance in phytelephantoid palms (Arecaceae). *Nordic journal of botany*, 1988, vol. 8, no 4, p. 341-348. Disponible en: <https://onlinelibrary.wiley.com/doi/abs/10.1111/j.1756-1051.1988.tb00509.x>

BELKHIR, K., BORSA, P., CHIKHI, L., RAUFASTE, N., & BONHOMME, F. *et al.*  GENETIX 4.05, logiciel sous Windows pour la génétique des populations. Laboratoire Génome, Populations, Interactions, CNRS UMR 5000. *Université de Montpellier II, Montpellier, France*, 2004. Disponible en:<https://kimura.univ-montp2.fr/genetix/>

BORNET, B.; BRANCHARD, M. Nonanchored inter simple sequence repeat (ISSR) markers: reproducible and specific tools for genome fingerprinting. *Plant molecular biology reporter*, [en línea], Setiembre 2001, vol. 19, no 3, p. 209-215. Disponible en: <https://link.springer.com/article/10.1007/BF02772892>

BORNET, B.; BRANCHARD, M. Use of ISSR fingerprints to detect microsatellites and genetic diversity in several related Brassica taxa and Arabidopsis thaliana. *Hereditas*, 2004, vol. 140, no 3, p. 245-247. Disponible en: <https://onlinelibrary.wiley.com/doi/full/10.1111/j.1601-5223.2004.01737.x/> DOI: 10.1111/j.1601-5223.2004.01737

CASTILLO, William; RODRÍGUEZ, O. Algoritmo de implementación del Análisis Factorial de Correspondencias. *Costa Rica: Universidad de Costa Rica, Escuela de Matemáticas*, 2002, p. 8-20. Disponible en : https://revistas.ucr.ac.cr/index.php/matematica/article/view/147 / DOI [10.15517/RMTA.V4I2.147](https://revistas.ucr.ac.cr/index.php/matematica/article/view/147%20/%20DOI%2010.15517/RMTA.V4I2.147) DOI: 10.15517/RMTA.V4I2.147

CASTRO-GÓMEZ, Juan C., et al. Diversidad genética y filogenia molecular de poblaciones de Mauritia flexuosa Lf "aguaje" de la Amazonía Peruana. *Ciencia Amazónica (Iquitos*), 2014, vol. 4, no 1, p. 22-28. Disponible en: [http://ojs.ucp.edu.pe/index.php/cienciaamazonica/article/view/72.](http://ojs.ucp.edu.pe/index.php/cienciaamazonica/article/view/72) ISSN: 2221-5948

CASTRO-RUIZ, Diana, Rodríguez-Del Castillo, Á. M., Chota-Macuyama, W., Del Castillo-Torres, D., Sotero-Solís, V. E., Mejía-Carhuanca, K. M. & García-Dávila, C. R. Variabilidad genética de la shapaja *Attalea moorei* en seis poblaciones naturales de la Amazonía Peruana. *Folia Amazónica*, 2010, vol. 19, no 1-2, p. 41-48. Disponible en: <http://revistas.iiap.org.pe/index.php/foliaamazonica/article/view/349> ISSN: 2410-1184

CULLEY, Theresa M.; WOLFE, Andrea D. Population genetic structure of the cleistogamous plant species *Viola pubescens* Aiton (Violaceae), as indicated by allozyme and ISSR molecular markers. *Heredity*, Enero 2001, vol. 86, no 5, p. 545. Disponible en: <https://www.nature.com/articles/6888750> ISSN: 1365-2540

DE MARCO, Silvia Graciela; VEGA, Laura Estela; BELLAGAMBA, Patricio Juan. La reserva natural del Puerto Mar del Plata, un oasis urbano de vida silvestre. Mar del Plata, Argentina: Universidad FASTA-Biblioteca, 02 de Junio de 2011. Disponible en: [https://www.ufasta.edu.ar/biblioteca/files/2011/04/Reserva\\_natural\\_PMdP\\_ebook.pdf](https://www.ufasta.edu.ar/biblioteca/files/2011/04/Reserva_natural_PMdP_ebook.pdf) ISBN: 978–987-1312-37-5

DEL CASTILLO USHIÑAHUA, Roque. Evaluación de técnicas de manejo y aprovechamiento de Phytelephas macrocarpa yarina con fines artesanales en la cuenca Yanayacu Pucate, Reserva Nacional Pacaya Samiria, Región Loreto. 2010. Disponible en: [http://www2.inecc.gob.mx/publicaciones2/libros/530/cap18.pdf.](http://www2.inecc.gob.mx/publicaciones2/libros/530/cap18.pdf) ISBN: 978-968-817-839-3 / 968-817-839-X

DOYLE, Jeff J.; DOYLE, Jan L. *A rapid DNA isolation procedure for small quantities of fresh leaf tissue*. 1987.

DRANSFIELD, John., UHL, Natalie W., ASMUSSEN, Conny B., BAKER, William J., HARLEY, Madeline M., and LEWIS, Carl E. A New Phylogenetic Classification of the Palm Family, Arecaceae. *Kew Bulletin*. Vol. 60, No. 4, Set 2005, Pag: 559-569. Disponible en: [http://www.jstor.org/stable/25070242.](http://www.jstor.org/stable/25070242) ISSN: 00755974

ECK, Richard V, and MARGARET O. DAYHOFF*. Atlas of Protein Sequence and Structure*, 1966. Silver Spring, Maryland, 1966. Print. Disponible en: [https://www.worldcat.org/title/atlas-of-protein-sequence-and-structure-](https://www.worldcat.org/title/atlas-of-protein-sequence-and-structure-1966/oclc/499052378)[1966/oclc/499052378](https://www.worldcat.org/title/atlas-of-protein-sequence-and-structure-1966/oclc/499052378)

ESPINOZA, Laura. Ecología Molecular [en línea]. México: Instituto Nacional de Ecología, 2007. Capítulo 17. Guía práctica sobre la técnica de PCRs. Disponible en: [http://www2.inecc.gob.mx/publicaciones2/libros/530/cap17.pdf.](http://www2.inecc.gob.mx/publicaciones2/libros/530/cap17.pdf) ISBN: 978-968-817-839-3 / 968-817-839-X

FALLAS, Jorge. Correlación Lineal: Midiendo la relación entre dos variables. *Universidad para la Cooperación Internacional*, 2012. Pag: 2-4. Disponible en: http://www.ucipfg.com/Repositorio/MGAP/MGAP-05/BLOQUE-ACADEMICO/Unidad-2/complementarias/correlacion\_lineal\_2012.pdf

FELSENSTEIN, Joseph. PHYLIP *(phylogeny inference package), version 3.698* Joseph FELSENSTEIN., 1993. Disponible en : <http://evolution.genetics.washington.edu/phylip.html>

FLORES, Salvador. Cultivo de frutales nativos amazónicos: manual para el extensionista [en línea]. Lima, Perú. Ed. Tratado de Cooperación Amazónica, 1997. Pag: 297 - 302. Disponible en: [https://es.scribd.com/doc/18988919/Cultivo-de-Frutales-Nativos-](https://es.scribd.com/doc/18988919/Cultivo-de-Frutales-Nativos-Amazonicos)[Amazonicos.](https://es.scribd.com/doc/18988919/Cultivo-de-Frutales-Nativos-Amazonicos)

ISSN: 40094818

GODWIN, Ian D.; AITKEN, Elisabeth AB; SMITH, Lawrence W. Application of inter simple sequence repeat (ISSR) markers to plant genetics. *Electrophoresis* [en línea]*,* 1997, vol. 18, no 9, p. 1524-1528. Disponible en: [https://onlinelibrary.wiley.com/doi/abs/10.1002/elps.1150180906.](https://onlinelibrary.wiley.com/doi/abs/10.1002/elps.1150180906) DOI: 10.1002/elps.1150180906

GONZÁLEZ, A. y AGUIRRE, X. Ecología Molecular [en línea]. México: Instituto Nacional de Ecología, 2007. Capítulo 19. Inter Simple Secuence Repeat (ISSRs).

GONZÁLEZ-GUZMÁN, M., et al. Identificación y selección de marcadores moleculares Inter-microsatelite (ISSR) para la diferenciacion varietal en Capsicum annuum L. *Memoria IVIA*, 2003.. Disponible en [https://www.researchgate.net/publication/267958090\\_Identificacion\\_y\\_seleccion\\_de\\_marc](https://www.researchgate.net/publication/267958090_Identificacion_y_seleccion_de_marcadores_moleculares_Inter-_microsatelite_ISSR_para_la_diferenciacion_varietal_en_Capsicum_annuum_L) [adores\\_moleculares\\_Inter-](https://www.researchgate.net/publication/267958090_Identificacion_y_seleccion_de_marcadores_moleculares_Inter-_microsatelite_ISSR_para_la_diferenciacion_varietal_en_Capsicum_annuum_L)

[\\_microsatelite\\_ISSR\\_para\\_la\\_diferenciacion\\_varietal\\_en\\_Capsicum\\_annuum\\_L](https://www.researchgate.net/publication/267958090_Identificacion_y_seleccion_de_marcadores_moleculares_Inter-_microsatelite_ISSR_para_la_diferenciacion_varietal_en_Capsicum_annuum_L)

HARTL, Daniel L.; CLARK, Andrew G.; CLARK, Andrew G. *Principles of population genetics*. Sunderland, MA: Sinauer associates, 1997. Disponible en: <http://www.academia.edu/download/28139957/183030028.pdf>

IBUJÉS, Suárez; ORLANDO, Mario. Coeficiente de correlación de Pearson para datos agrupados en intervalos. 2011. Disponible en : <http://repositorio.utn.edu.ec/handle/123456789/767>

JOHNSON, Dennis Victor (ed.). *Palms: Their conservation and sustained utilization: Status survey and conservation action plan.* IUCN, 1996.

MONTÚFAR, Rommel, et al. Disturbance and resilience in tropical American palm populations and communities. *The Botanical Review,* 2011, vol. 77, no 4, p. 426-461. DOI. 10.1007/s12229-011-9085-9

MONTÚFAR-GALÁRRAGA, Rommel; BARREIRO, José Manuel. Estructuración genética de poblaciones de palmeras en el neotrópico derivado de marcadores microsatélites (SSRs). *Ecología en Bolivia*, 2010, vol. 45, no 3, p. 30-43. Disponible en: [https://dialnet.unirioja.es/servlet/articulo?codigo=3664547.](https://dialnet.unirioja.es/servlet/articulo?codigo=3664547) ISSN: 1605-2528

MOORE JR, H. E. Endangerment at the specific and generic levels in palms. En *Extinction is Forever, Bronx, NY (USA), 11-13 May 1976*. New York Botanical Garden, 1977.

NEI, Masatoshi. Estimation of average heterozygosity and genetic distance from a small number of individuals. *Genetics*, 1978, vol. 89, no 3, p. 583-590. Disponible en : [https://www.genetics.org/content/89/3/583.short /](https://www.genetics.org/content/89/3/583.short%20/)  ISSN 1943-2631

PAGE, R. D. M. TREEVIEW, tree drawing software for Apple Macintosh and Microsoft Windows. *Comput Appl Biosci*, 1996, vol. 12, p. 357-358. Disponible en: [http://priede.bf.lu.lv/ftp/pub/GIS/datu\\_analiize/TreeView/treeview\\_manual.html](http://priede.bf.lu.lv/ftp/pub/GIS/datu_analiize/TreeView/treeview_manual.html)

PIÑERO, D., *et al.* La variabilidad genética de las especies: aspectos conceptuales y sus aplicaciones y perspectivas en México*. Capital natural de México*, 2008, vol. 1, p. 415-435.

PINTAUD, Jean-Christophe, *et al.* Las palmeras de América del Sur: diversidad, distribución e historia evolutiva. *Revista peruana de biología,* 2008, vol. 15, p. 7-30. Disponible en : [http://www.scielo.org.pe/scielo.php?pid=S1727-](http://www.scielo.org.pe/scielo.php?pid=S1727-99332008000000003&script=sci_arttext) [99332008000000003&script=sci\\_arttext](http://www.scielo.org.pe/scielo.php?pid=S1727-99332008000000003&script=sci_arttext)

PINTAUD, Jean-Christophe, *et al.* Patrones genéticos y ecológicos, naturales y antropogénicos, en las palmas del noroeste de América del Sur. Disponible en : [https://www.researchgate.net/profile/Rommel\\_Montufar/publication/312196558\\_Patrones](https://www.researchgate.net/profile/Rommel_Montufar/publication/312196558_Patrones_geneticos_y_ecologicos_naturales_y_antropogenicos_en_las_palmas_del_noroeste_de_America_del_Sur/links/5875d33c08ae6eb871ca5745/Patrones-geneticos-y-ecologicos-naturales-y-antropogenicos-en-las-palmas-del-noroeste-de-America-del-Sur.pdf) [\\_geneticos\\_y\\_ecologicos\\_naturales\\_y\\_antropogenicos\\_en\\_las\\_palmas\\_del\\_noroeste\\_de\\_A](https://www.researchgate.net/profile/Rommel_Montufar/publication/312196558_Patrones_geneticos_y_ecologicos_naturales_y_antropogenicos_en_las_palmas_del_noroeste_de_America_del_Sur/links/5875d33c08ae6eb871ca5745/Patrones-geneticos-y-ecologicos-naturales-y-antropogenicos-en-las-palmas-del-noroeste-de-America-del-Sur.pdf) [merica\\_del\\_Sur/links/5875d33c08ae6eb871ca5745/Patrones-geneticos-y-ecologicos](https://www.researchgate.net/profile/Rommel_Montufar/publication/312196558_Patrones_geneticos_y_ecologicos_naturales_y_antropogenicos_en_las_palmas_del_noroeste_de_America_del_Sur/links/5875d33c08ae6eb871ca5745/Patrones-geneticos-y-ecologicos-naturales-y-antropogenicos-en-las-palmas-del-noroeste-de-America-del-Sur.pdf)[naturales-y-antropogenicos-en-las-palmas-del-noroeste-de-America-del-Sur.pdf](https://www.researchgate.net/profile/Rommel_Montufar/publication/312196558_Patrones_geneticos_y_ecologicos_naturales_y_antropogenicos_en_las_palmas_del_noroeste_de_America_del_Sur/links/5875d33c08ae6eb871ca5745/Patrones-geneticos-y-ecologicos-naturales-y-antropogenicos-en-las-palmas-del-noroeste-de-America-del-Sur.pdf)

REDDY, M. Pradeep; SARLA, N.; SIDDIQ, E. A. Inter simple sequence repeat (ISSR) polymorphism and its application in plant breeding. *Euphytica* [en línea], Noviembre 2002, vol. 128, no 1, p. 9-17. [fecha de consulta: 04 de junio de 2019]. Disponible en: [https://link.springer.com/article/10.1023/A:1020691618797#citeas.](https://link.springer.com/article/10.1023/A:1020691618797#citeas) ISSN: 1573-5060

RENTERÍA, Miroslava. Ecología Molecular. México: Instituto Nacional de Ecología, 2007. Capítulo 18. Breve revisión de los marcadores moleculares. Disponible en: [http://www2.inecc.gob.mx/publicaciones2/libros/530/cap18.pdf.](http://www2.inecc.gob.mx/publicaciones2/libros/530/cap18.pdf) ISBN: 978-968-817-839-3 / 968-817-839-X

RODRÍGUEZ DEL CASTILLO, Angel Martín. Relaciones filogenéticas del género Plukenetia Linnaeus, 1753 (Euphorbiaceae) en la Amazonía peruana. 2009. Disponible en: [http://repositorio.unapiquitos.edu.pe/bitstream/handle/UNAP/2018/T-576.88-](http://repositorio.unapiquitos.edu.pe/bitstream/handle/UNAP/2018/T-576.88-R74.pdf?sequence=1) [R74.pdf?sequence=1](http://repositorio.unapiquitos.edu.pe/bitstream/handle/UNAP/2018/T-576.88-R74.pdf?sequence=1)

RODRÍGUEZ, Ángel, Corazon-Guivin, M., Cachique, D., Mejía, K., Del Castillo, D., Renno, J. F., & García-Dávila, C. Diferenciación morfológica y por ISSR (Inter simple sequence repeats) de especies del género Plukenetia (Euphorbiaceae) de la Amazonía peruana: propuesta de una nueva especie*. Revista peruana de Biología*, Diciembre 2010, vol. 17, no 3, p. 325-330. Disponible en: [http://sisbib.unmsm.edu.pe/BVRevistas/biologia/v17n3/pdf/a07v17n3.pdf.](http://sisbib.unmsm.edu.pe/BVRevistas/biologia/v17n3/pdf/a07v17n3.pdf) ISSN: 1727-9933

RONCAL, Julissa; FRANCISCO‐ORTEGA, JAVIER; LEWIS, Carl E. An evaluation of the taxonomic distinctness of two Geonoma macrostachys (Arecaceae) varieties based on intersimple sequence repeat (ISSR) variation. *Botanical Journal of the Linnean Society*, Abril 2007, vol. 153, no 4, p. 381-392. Disponible en: [https://academic.oup.com/botlinnean/article/153/4/381/2420491.](https://academic.oup.com/botlinnean/article/153/4/381/2420491) ISSN: 0024-4074

ROSSI, F. S., ROSSI, A. A. B., DARDENGO, J. F. E., BRAUWERS, L. R., SILVA, M. L., & SEBBENN, A. M. Diversidade genética em populações naturais de Mauritia flexuosa L.f. (Arecaceae) com uso de marcadores ISSR. *Scientia Forestalis*, Diciembre 2014, Vol. 42, No. 104, p. 631-639. Disponible en: [https://www.ipef.br/publicacoes/scientia/leitura.asp?Article=17&Number=104.](https://www.ipef.br/publicacoes/scientia/leitura.asp?Article=17&Number=104) ISSN: 1413-9324

ROSSI, Fernanda Saragosa, *et al.* Diversidade genética em populações naturais de Mauritia flexuosa L. f.(Arecaceae) com uso de marcadores ISSR Genetic diversity in natural populations of Mauritia flexuosa (Arecaceae) using ISSR markers. Disponible en: [https://www.researchgate.net/profile/Ana\\_Rossi7/publication/286117976\\_Genetic\\_diversit](https://www.researchgate.net/profile/Ana_Rossi7/publication/286117976_Genetic_diversity_in_natural_populations_of_Mauritia_flexuosa_Arecaceae_using_ISSR_markers/links/57503b4d08aefe968db726a7/Genetic-diversity-in-natural-populations-of-Mauritia-flexuosa-Arecaceae-using-ISSR-markers.pdf) [y\\_in\\_natural\\_populations\\_of\\_Mauritia\\_flexuosa\\_Arecaceae\\_using\\_ISSR\\_markers/links/5](https://www.researchgate.net/profile/Ana_Rossi7/publication/286117976_Genetic_diversity_in_natural_populations_of_Mauritia_flexuosa_Arecaceae_using_ISSR_markers/links/57503b4d08aefe968db726a7/Genetic-diversity-in-natural-populations-of-Mauritia-flexuosa-Arecaceae-using-ISSR-markers.pdf) [7503b4d08aefe968db726a7/Genetic-diversity-in-natural-populations-of-Mauritia](https://www.researchgate.net/profile/Ana_Rossi7/publication/286117976_Genetic_diversity_in_natural_populations_of_Mauritia_flexuosa_Arecaceae_using_ISSR_markers/links/57503b4d08aefe968db726a7/Genetic-diversity-in-natural-populations-of-Mauritia-flexuosa-Arecaceae-using-ISSR-markers.pdf)[flexuosa-Arecaceae-using-ISSR-markers.pdf](https://www.researchgate.net/profile/Ana_Rossi7/publication/286117976_Genetic_diversity_in_natural_populations_of_Mauritia_flexuosa_Arecaceae_using_ISSR_markers/links/57503b4d08aefe968db726a7/Genetic-diversity-in-natural-populations-of-Mauritia-flexuosa-Arecaceae-using-ISSR-markers.pdf)

SANTOS, R. R. M., CAVALLARI, M. M., PIMENTA, M. A. S., ABREU, A. G., COSTA, M. R., & GUEDES, M. L. Population genetic structure of Attalea vitrivir Zona (Arecaceae) in fragmented areas of southeast Brazil. *Embrapa Cocais-Artigo em periódico indexado (ALICE)*, Julio 2015. Disponible en: [https://www.alice.cnptia.embrapa.br/handle/doc/1019672.](https://www.alice.cnptia.embrapa.br/handle/doc/1019672) ISSN: 1676 – 5680

SCHABERG, P. G., D. DE HAYES, G. HAWLEY & S. E. NIJENSOHN. Anthropogenic alterations of genetic diversity within tree populations: implications for forest ecosystem resilience. *Forest Ecology and Management,* Agosto 2008, vol. 256, no 5, p. 855-862. Disponible en: [https://www.sciencedirect.com/science/article/pii/S0378112708005380.](https://www.sciencedirect.com/science/article/pii/S0378112708005380) ISSN: 0378-1127

SIMPSON, J. Amplified Fragment Length Polymorphisms (AFLP's). *Boletín de la Sociedad Botánica de México*. Junio 1997, No. 60, p. 73 – 76. Disponible en: [http://www.botanicalsciences.com.mx/index.php/botanicalSciences/article/view/1521.](http://www.botanicalsciences.com.mx/index.php/botanicalSciences/article/view/1521) ISSN: 2007-4476.

SMITH, Nigel. *Palms and People in the Amazon*. Springer, 2014. Disponible en: <https://www.springer.com/la/book/9783319055084/> ISBN 978-3-319-05509-1

SORIANO, Juan J. Hortelanos de la Sierra de Cadiz: Las variedades locales y el conocimiento campesino sobre el manejo de los recursos genéticos*.* Cádiz, España: Egea Impresores SL, 2004. 242 pp. ISBN: 84-688-9648-9

SUÁREZ IBUJÉS, Mario Orlando. Coeficiente de correlación de Pearson para datos agrupados en intervalos. 2011. Disponible en: <http://repositorio.utn.edu.ec/handle/123456789/767>

TEAM, RStudio, *et al.* RStudio: integrated development for R. *RStudio, Inc., Boston, MA URL http://www. rstudio. com*, 2015, vol. 42, p. 14. Disponible en : <https://support.rstudio.com/hc/en-us/articles/206212048-Citing-RStudio>

THE ANGIOSPERM PHYLOGENY GROUP., CHASE, M., CHRISTENHUSZ, M., FAY, M., BYNG, J., JUDD, W., SOLTIS, D., MABBERLEY, D., SENNIKO., SOLTIS P., STEVENS, P. An update of THE ANGIOSPERM PHYLOGENY GROUP classification for the orders and families of flowering plants: APG IV. *Botanical Journal of the Linnean Society.* Vol. 181, Issue 1, May 2016. Pag: 1–20. Disponible en: https://academic.oup.com/botlinnean/article/181/1/1/2416499. ISSN: 1095 – 8339 / DOI: 10.1111/boj.12385

VERGARA PACHECO, David Andrés. *Diversidad Genética de Phytelephas aequatorialis Spruce en la provincia de Manabí.* 2015. Tesis de Licenciatura. PUCE. Disponible en: <http://repositorio.puce.edu.ec/handle/22000/8721>

VICENTE, M. Carmen; FULTON, Theresa. Tecnologías de marcadores moleculares para estudios de diversidad genética de plantas: Módulo de aprendizaje. *Illus. Nelly Giraldo. Instituto Internacional de Recursos Fitogenéticos (IPGRI)*, Roma, Italia, 2003, vol. 1. Disponible en: [https://www.bioversityinternational.org/fileadmin/user\\_upload/online\\_library/publications/](https://www.bioversityinternational.org/fileadmin/user_upload/online_library/publications/pdfs/Molecular_Markers_Volume_1_es.pdf) [pdfs/Molecular\\_Markers\\_Volume\\_1\\_es.pdf.](https://www.bioversityinternational.org/fileadmin/user_upload/online_library/publications/pdfs/Molecular_Markers_Volume_1_es.pdf) ISSN: 92-9043-666-2

WEIR, Bruce S.,*. Genetic data analysis. Methods for discrete population genetic data.* Sinauer Associates, Inc. Publishers, 1990. Disponible en : <https://www.cabdirect.org/cabdirect/abstract/19900180990>

WEIR, Bruce S.; COCKERHAM, C. Clark. Estimating F-statistics for the analysis of population structure. *Evolution*, 1984, vol. 38, no 6, p. 1358-1370. Disponible en : [https://onlinelibrary.wiley.com/doi/abs/10.1111/j.1558-5646.1984.tb05657.x.](https://onlinelibrary.wiley.com/doi/abs/10.1111/j.1558-5646.1984.tb05657.x) DOI: 10.1111/j.1558-5646.1984.tb05657.x

WRIGHT, Sewall. *Evolution and the genetics of populations*: Vol. 2. *The theory of gene frequencies*. 1969. Disponible en: [https://science.sciencemag.org/content/168/3932/722.](https://science.sciencemag.org/content/168/3932/722) DOI: 10.1126/science.168.3932.722

ZIETKIEWICZ , Ewa; RAFALSKI, Antoni; LABUDA, Damian. Genome fingerprinting by simple sequence repeat (SSR)-anchored polymerase chain reaction amplification. *Genomics*, noviembre 1994, vol. 20, no 2, p. 176-183. Disponible en: [https://www.sciencedirect.com/science/article/pii/S0888754384711517.](https://www.sciencedirect.com/science/article/pii/S0888754384711517) ISSN: 0888-7543 / DOI: 10.1006/geno.1994.1151

**ANEXOS**

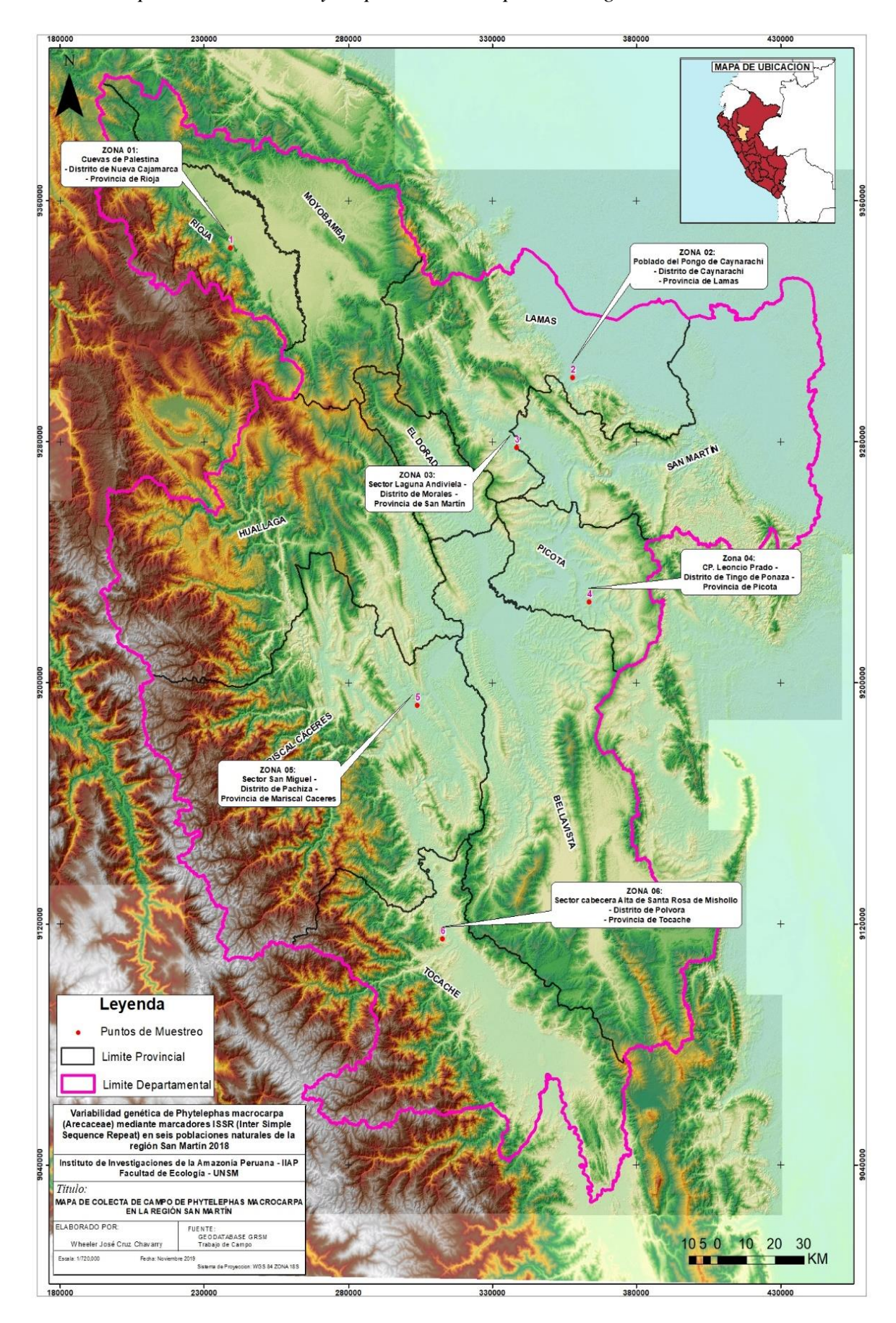

**Anexo 1:** *Mapa de colecta de Phytelephas macrocarpa en la región San Martín.*

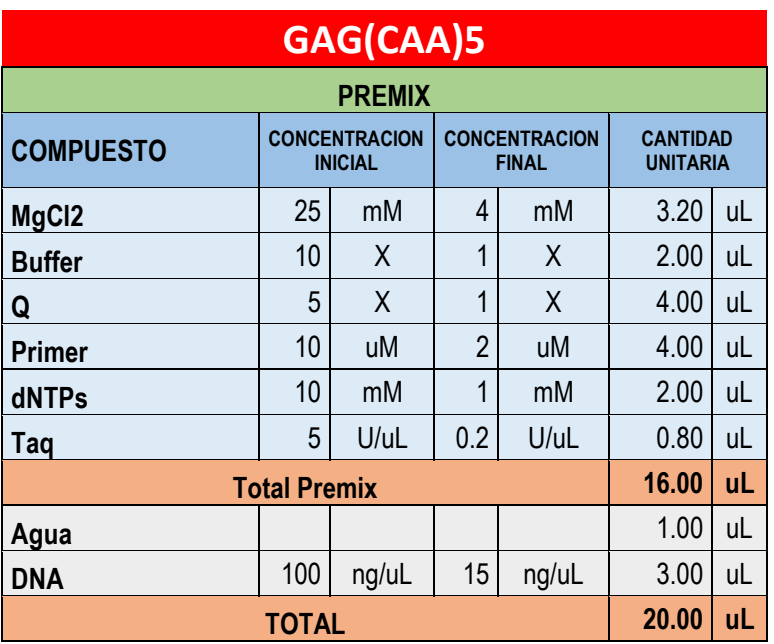

## **2A.** Condiciones de PCR para Primer GAG(CAA)5

**2B.** Perfil de temperatura para el primer GAG(CAA)5

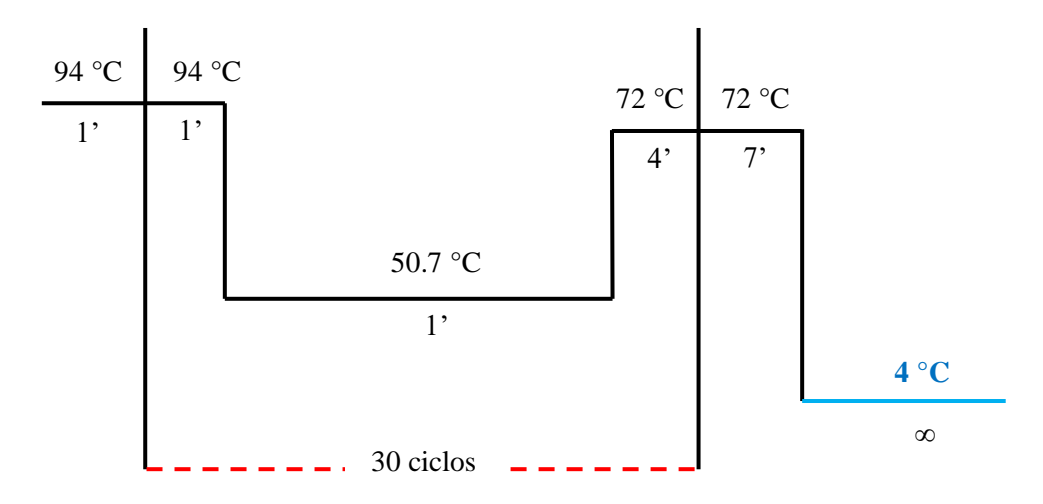

## **2C.** Condiciones de PCR para Primer (CAG)5

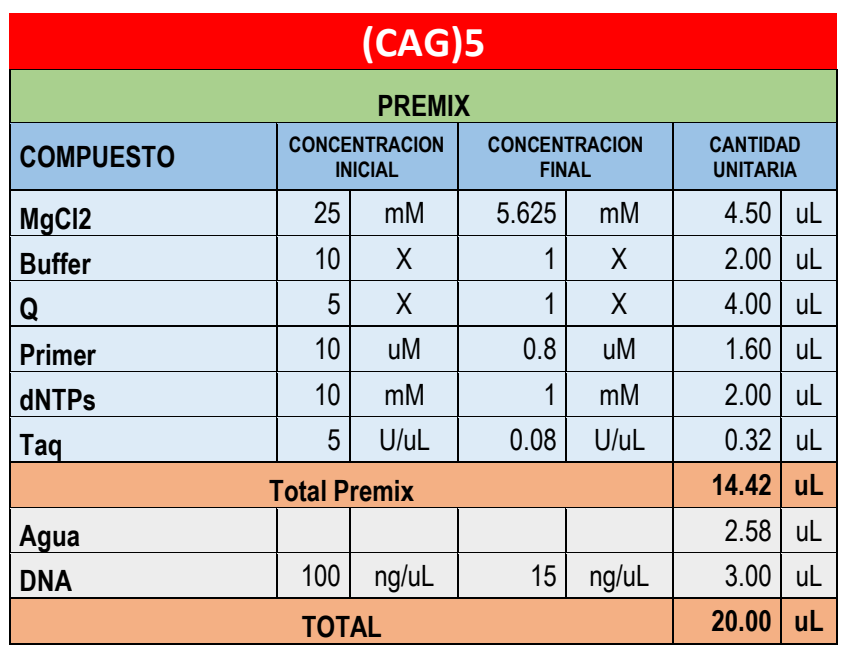

**2D**. Perfil de temperatura para el primer (CAG)5

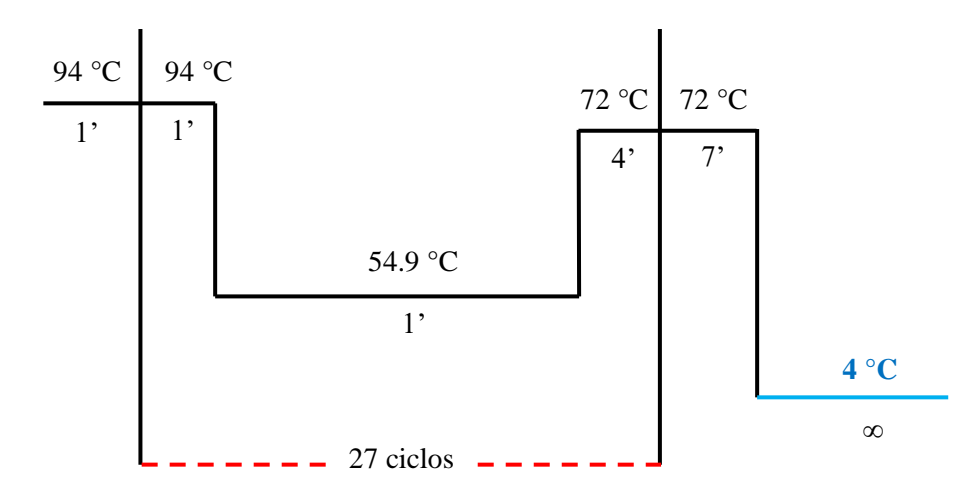

## **2E.** Condiciones de PCR para Primer (CAA)5

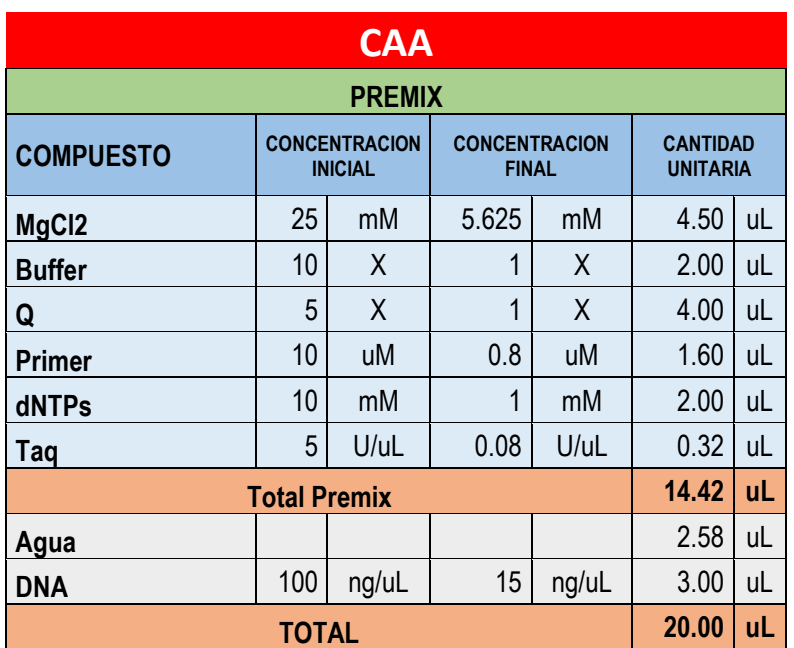

**2F.** Perfil de temperatura para el primer (CAA)5

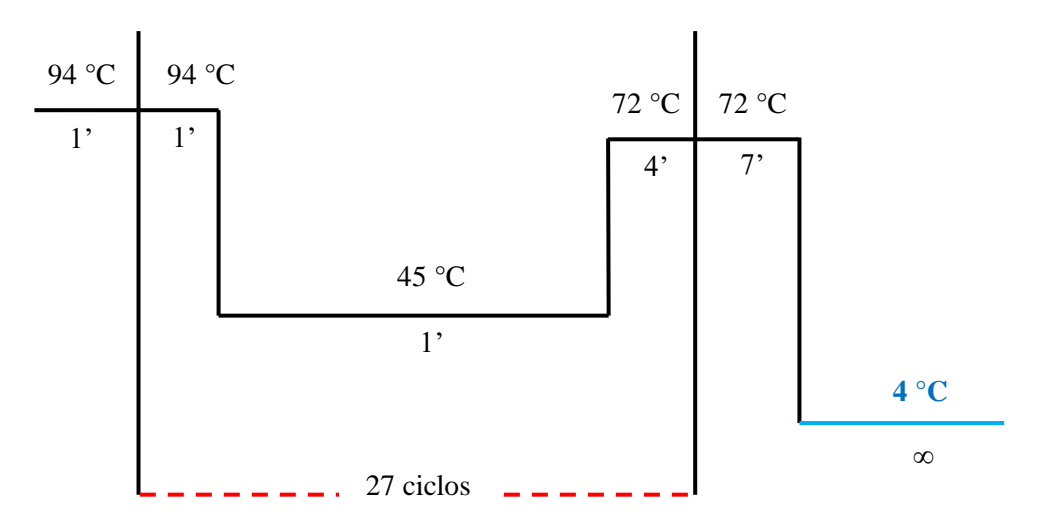
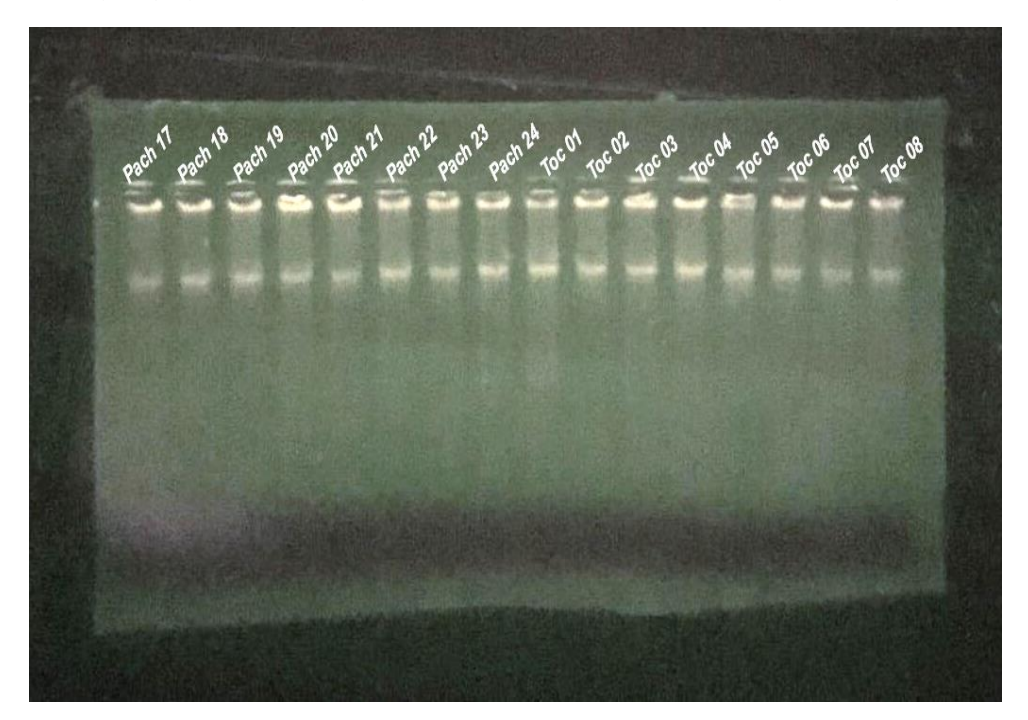

**Anexo 3:** *Vistas fotográficas de la verificación de la extracción de ADN (geles de agarosa 1%).*

**Anexo 4:** *Vistas fotográficas de la verificación de polimorfismo.*

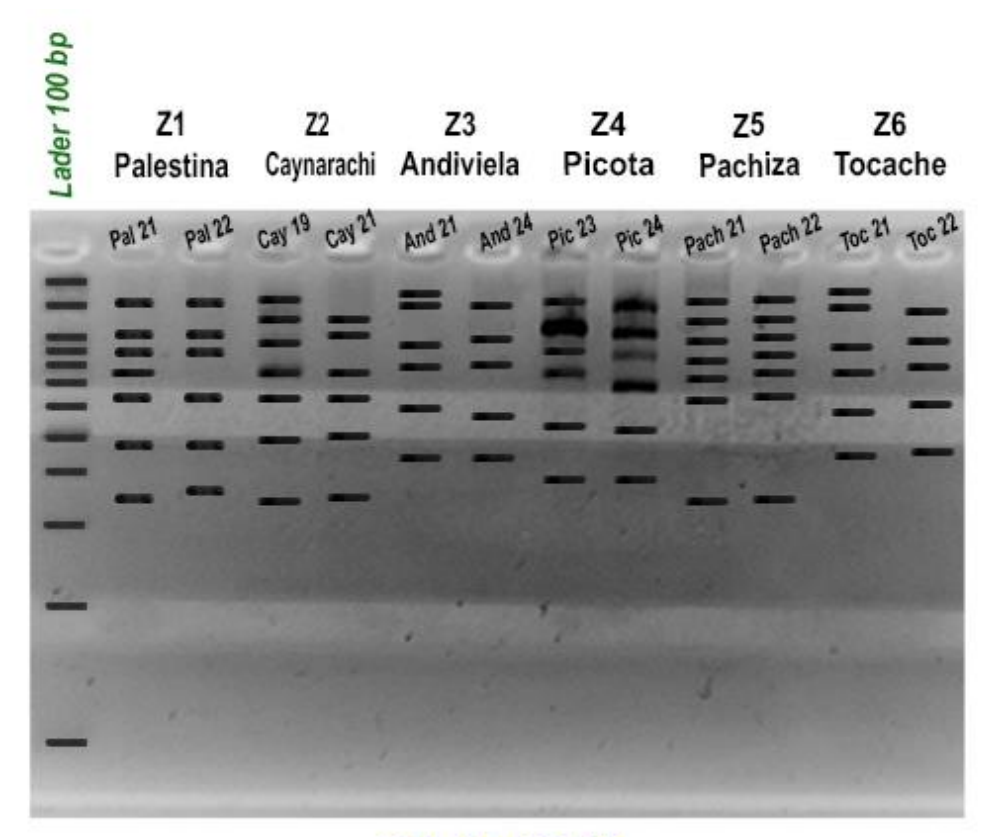

**GEL 05 - (CAA)5** 

**Anexo 5:** *Phytelephas macrocarpa "yarina" en la localidad de Palestina (Provincia de Rioja, Región San Martín). Foto: Wheeler José Cruz Chavarry*

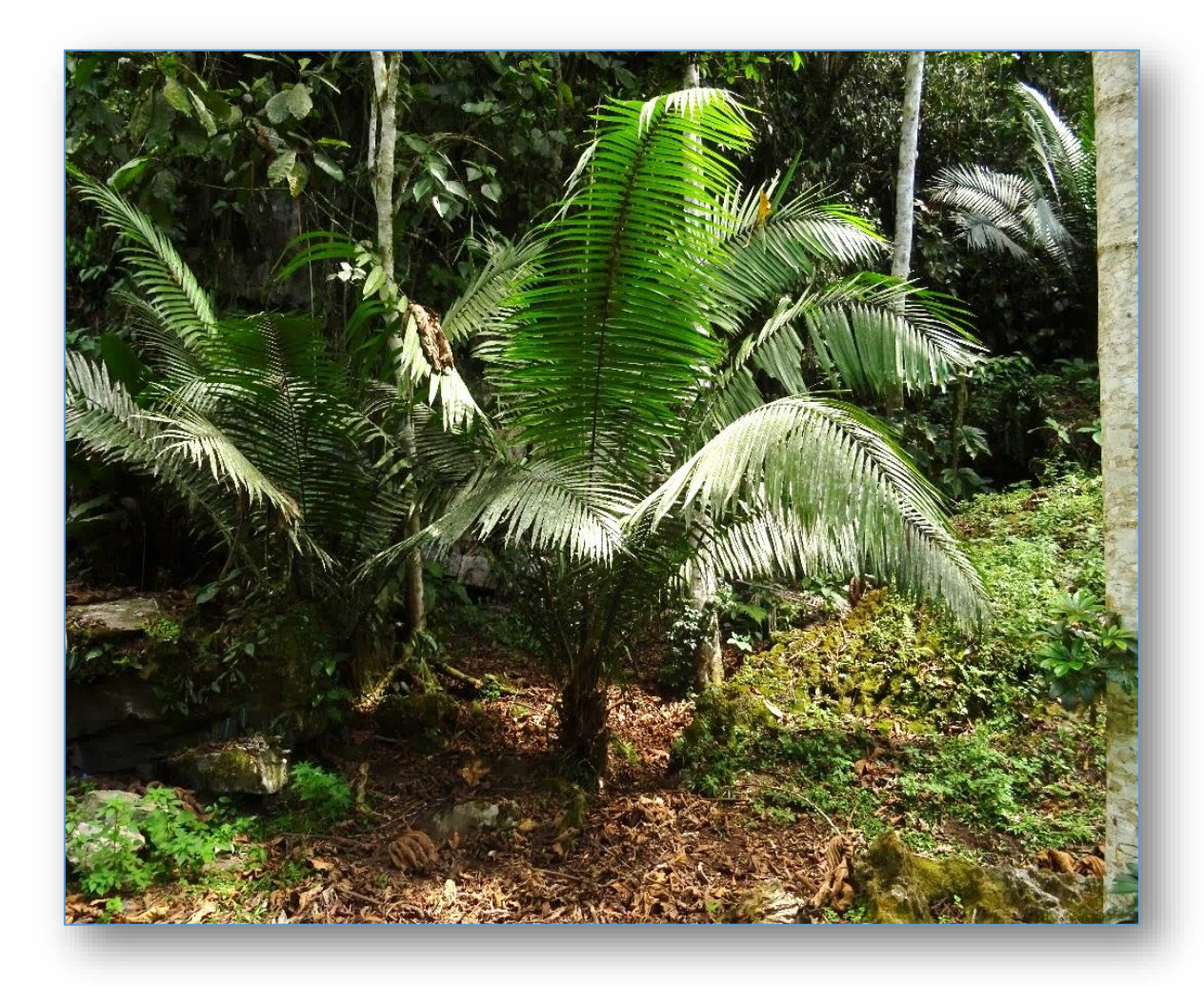

**Anexo 6:** *Descripción taxonómica de "yarina"; A) Racimos; B) Inflorescencia; C) Fruto cerrado; D) Fruto abierto*

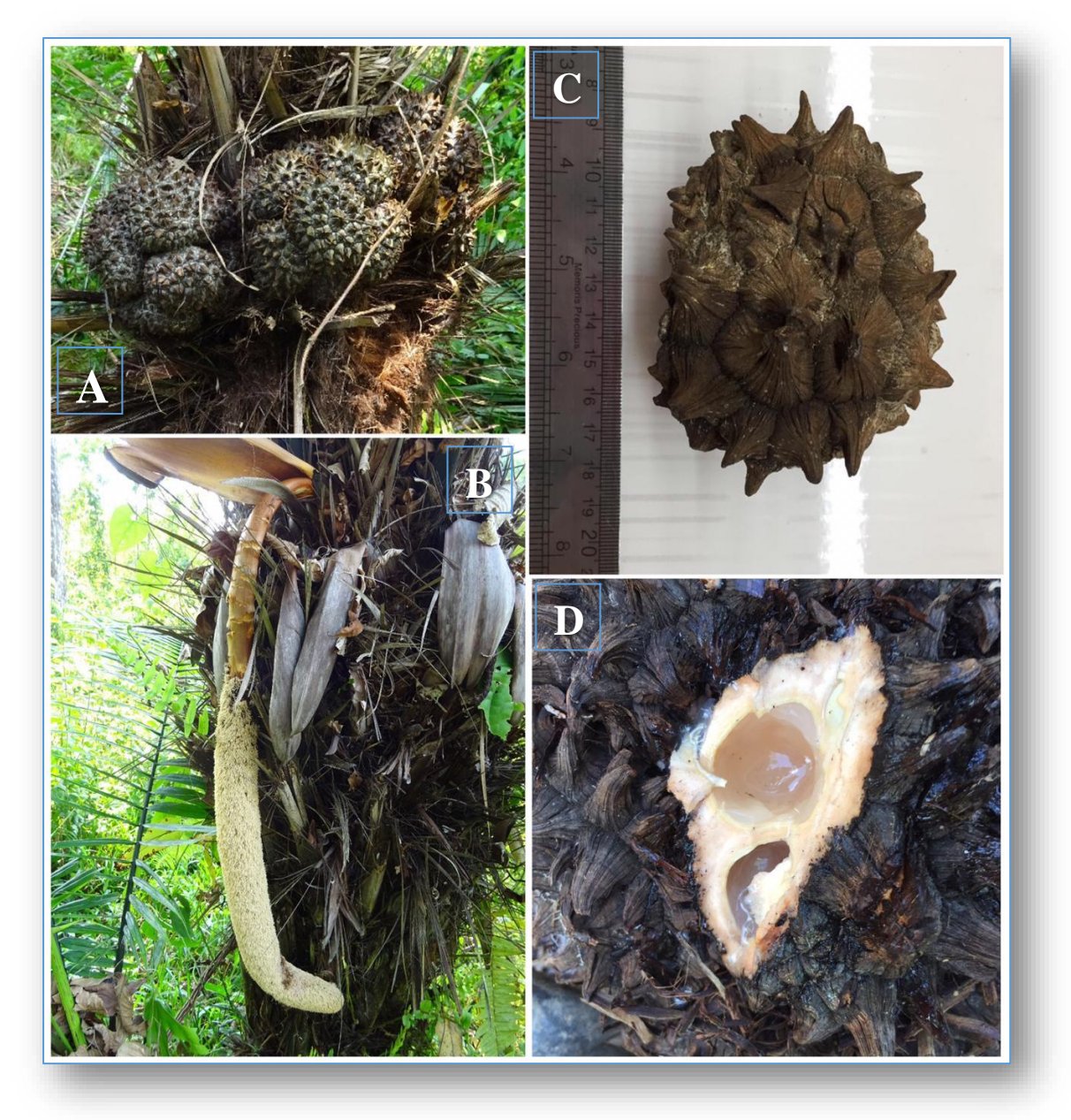

*Fotografía: Wheeler José Cruz Chavarry*

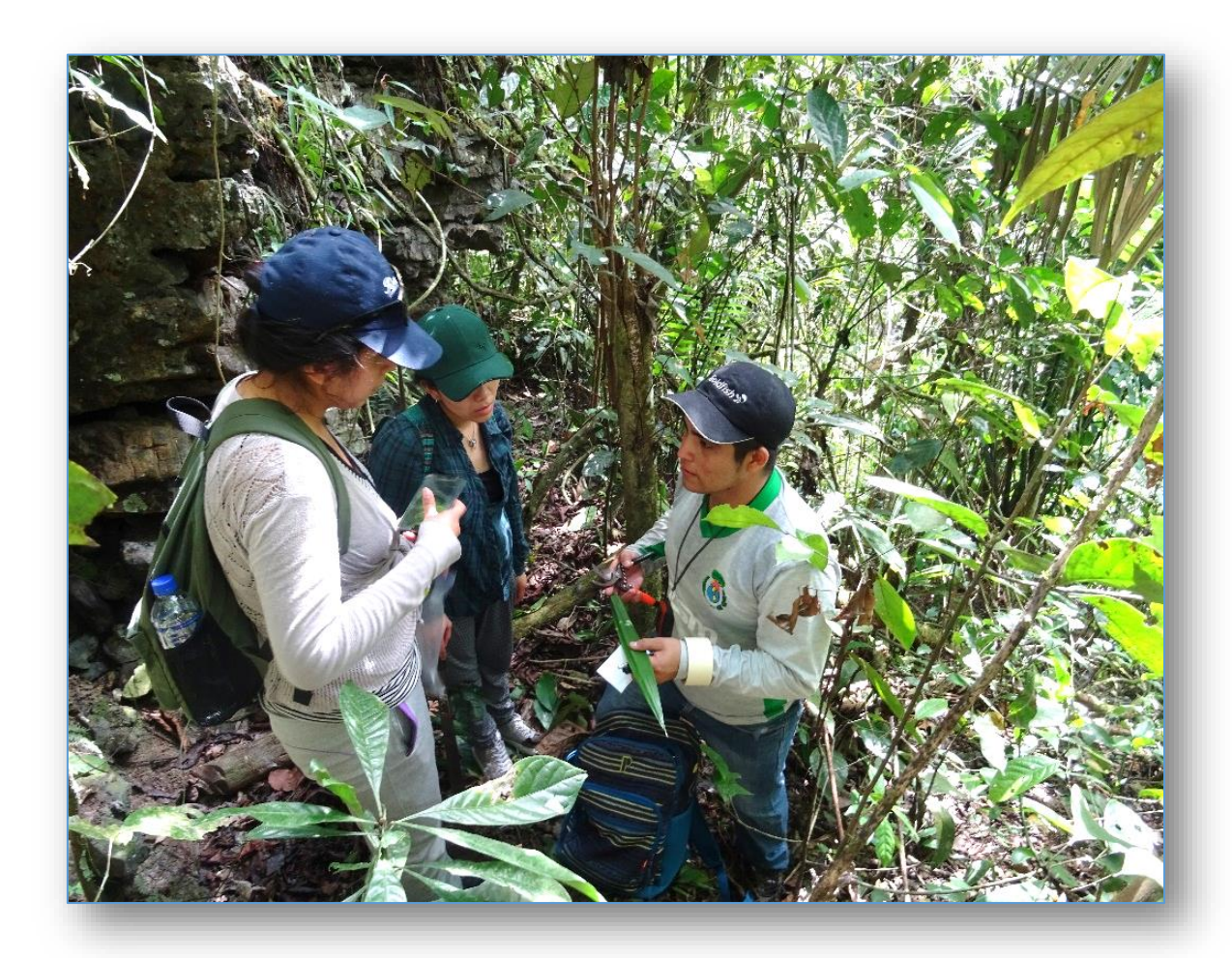

**Anexo 8:** *Realizando extracción de ADN en el Laboratorio de Botánica Aplicada "Jean-Christophe Pintaud".*

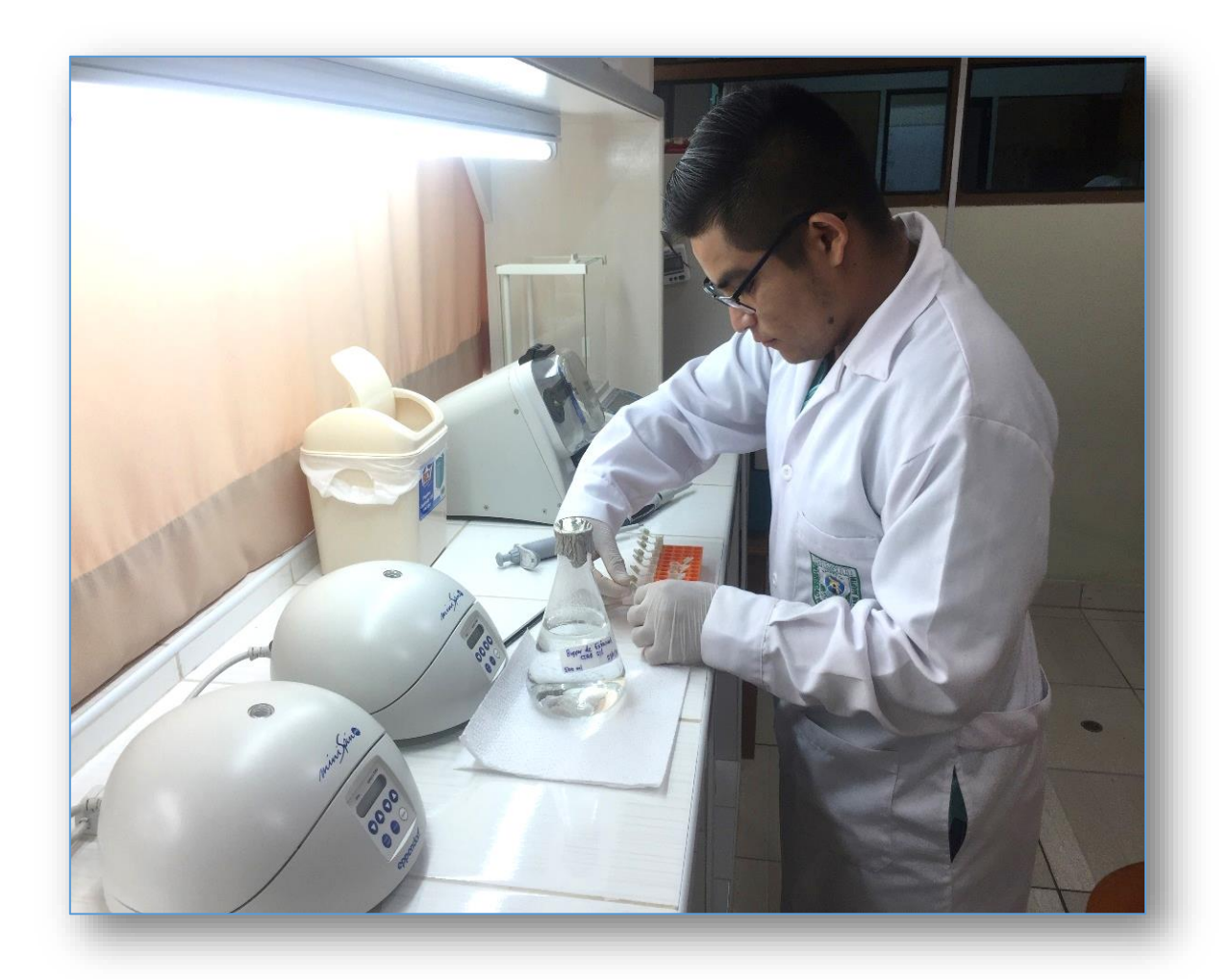

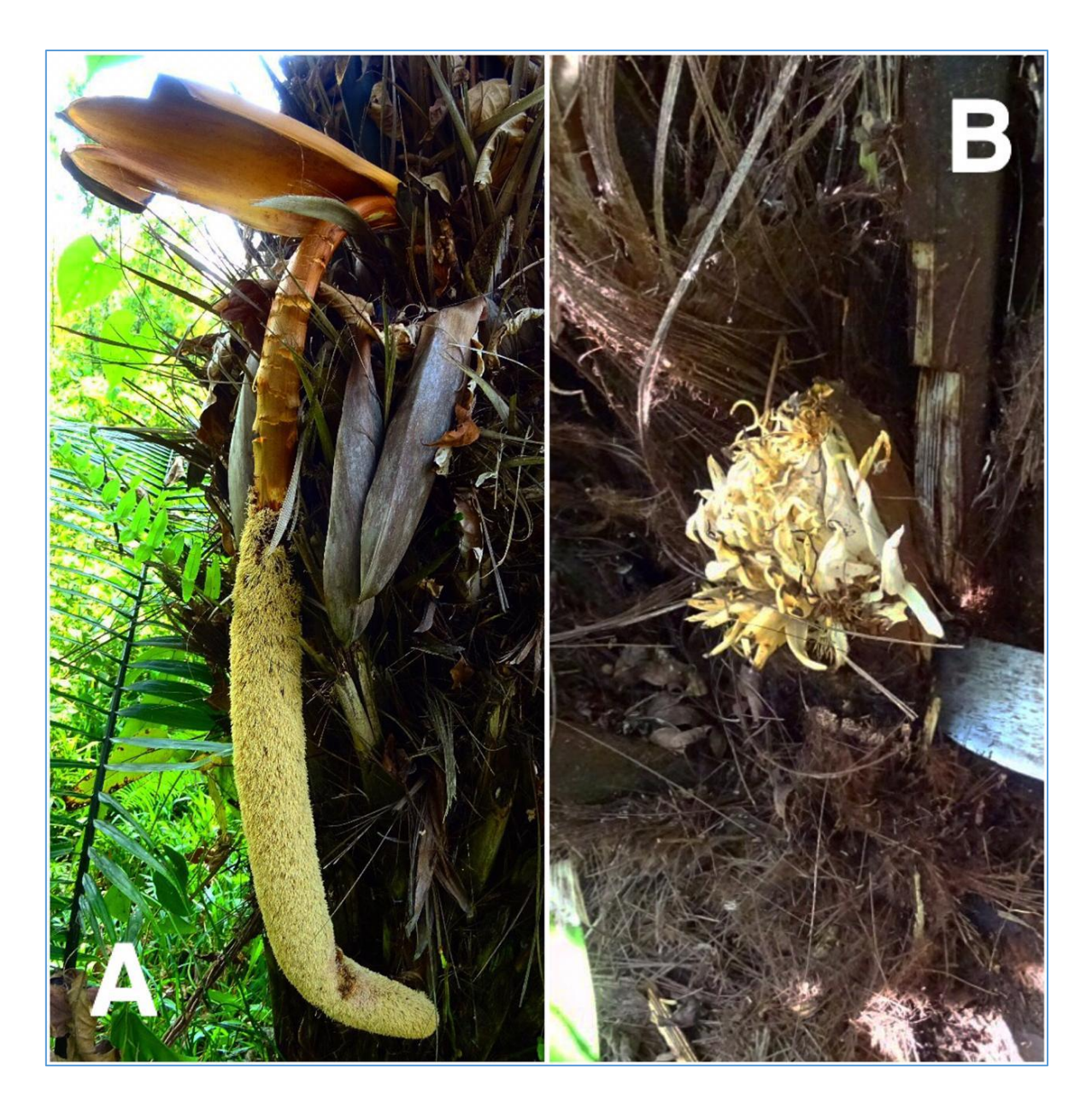

**Anexo 9:** *Vistas fotográficas de inflorescencia de Phytelephas macrocarpa*

*A)Inflorescencia masculina, individuo de la población de Pongo de Caynarachi, Prov de Lamas. B) inflorescencia femenina, individuo de la población de Palestina, Prov. De Rioja.*

**Anexo 10:** *Vista fotográfica de una población de Phytelephas macrocarpa en el CP. Leoncio Prado, Distrito de Tingo de Ponaza, Provincia de Picota.*

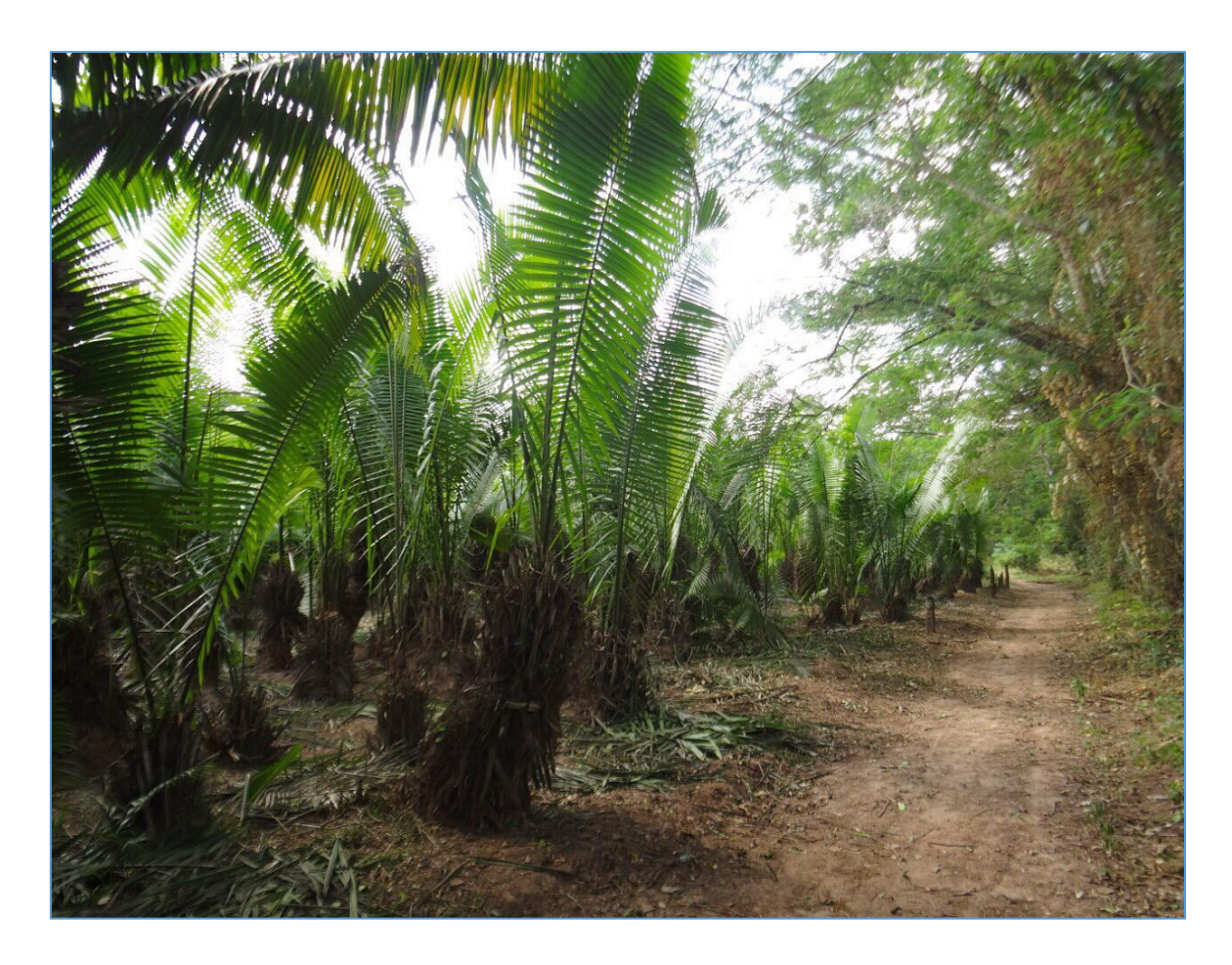

*Comunidad de Phytelephas macrocarpa, en el centro poblado de Leoncio Prado, Prov. Picota*.